## НЕЧИПОРУК Александра Алексеевна

# Выпускная квалификационная работа Исследование моделей динамики мнений в социальных сетях

Уровень образования: магистратура Направление 01.04.02 «Прикладная математика и информатика» Основная образовательная программа ВМ.5504.2021 «Исследование операций и системный анализ»

> Научный руководитель: профессор, кафедра математической теории игр и статистических решений, д.ф. - м.н. доцент Парилина Елена Михайловна

> > Рецензент: Директор департамента экономики и планирования, АО "ГК Эталон к.ф. - м.н. Марковкин Михаил Викторович

Санкт-Петербург 2023 г.

# Содержание

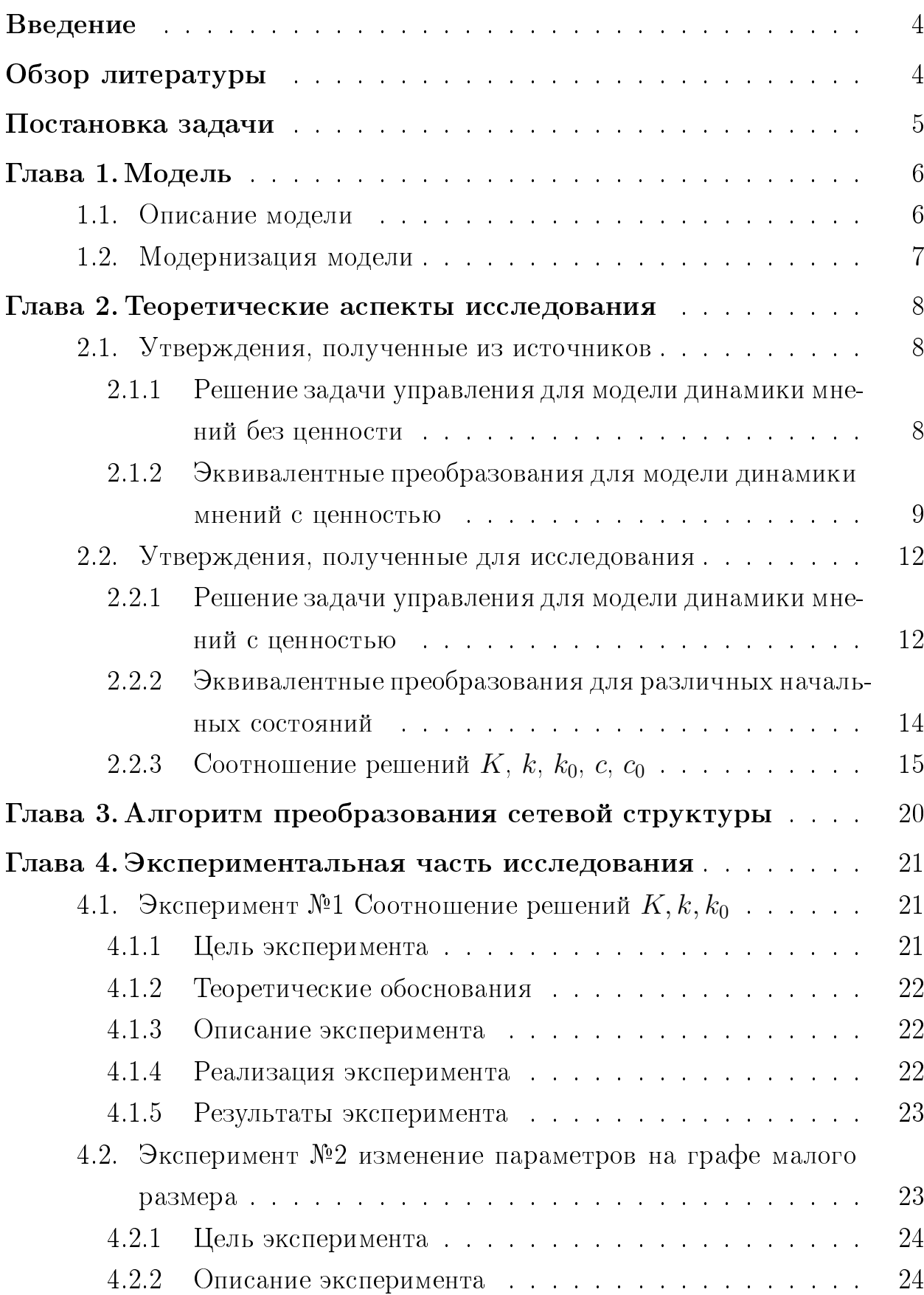

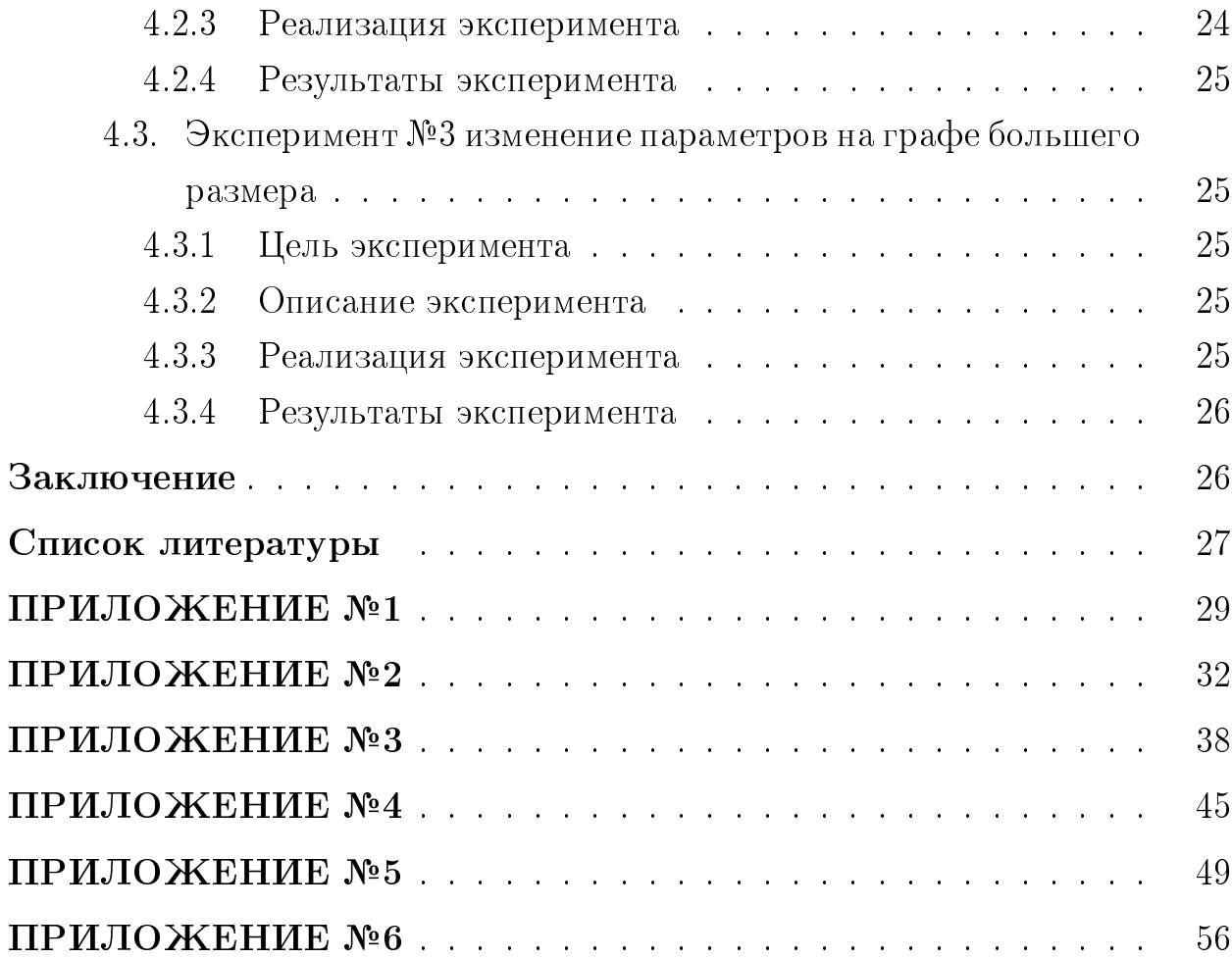

## <span id="page-3-0"></span>Введение

Социальные сети уже многие годы притягивают к себе внимание. С появлением в Веб-пространстве первых социальных сетей стало легче получать информацию о круге общения, и это привлекло исследователей. Столкновение разных мнений и со временем достигнутый консенсус является важным предметом исследований, ведь знание принципов достижения консенсуса позволяет влиять на результат, например, вложением ресурсов в рекламу.

## <span id="page-3-1"></span>Обзор литературы

Первая работа о динамике мнений исследовала вопрос о достижимости консенсуса. В работе Де Грота [1] представлена модель динамики, где каждый участник меняет свое мнение, взвешивая мнения каждого связанного с ним агента сети и свое собственное. Позднее эта модель усовершенствовалась. Стоит выделить следующие модернизации:

- Модель Фриедкина-Джонсена [2], где каждому агенту был добавлен параметр восприимчивости к чужому мнению.
- Модель Хегсельманна-Крауза [3], в которой появляется порог доверия, участники учитывают только тех, чьи мнения отличаются от собственного не более чем на этот порог.
- Модель с двумя центрами влияния [4, 5].

Эти модели описывают само взаимодействие в сети, но не исследуют возможность влияния на нее. За последние несколько лет было представлено множество работ с исследованием динамики мнений как задач управления [6, 7, 8, 9, 10], с одним центром, способным воздействовать на некоторых агентов сети, с целью достижения определенного среднего мнения в сети. Так же исследуются теоретико игровые модели [6, 11] и теоретико игровые кооперационные модели [12]. Исследуется и вопрос разбиения узлов, для упрощения исследования больших сетей [13, 14].

## <span id="page-4-0"></span>Постановка задачи

Основной задачей настоящей работы является создание алгоритма численного решения задачи управления мнениями агентов, представлен-ной в [\[7\]](#page-26-6) с использованием подхода преобразования сетевой структуры та-кой модели, который был представлен в статьях [\[15,](#page-27-4) [16\]](#page-27-5) и в дипломной работе [\[17\]](#page-27-6). Для реализации этой цели был предложен алгоритм, и решена задача экспериментальной проверки этапов работы этого алгоритма для определенных видов графов.

## <span id="page-5-0"></span>Глава 1. Модель

### <span id="page-5-1"></span> $1.1$ Описание модели

За основу взята модель, предложенная в [7]. Исследуется динамика мнений общества с дискретным бесконечным временем. Общество рассматривается как пара  $(N, g)$ , где  $N$  - конечное множество агентов общества, и  $q$  – граф, который отражает социальные взаимосвязи. Граф  $q = (N, E)$ определяется как  $N$  – множество вершин,  $E$  – множество ребер. Существует независимый член общества, влияющий на мнение некоторых агентов. которого называют игроком. Динамику мнений определяют уравнения:

<span id="page-5-2"></span>
$$
x_i(t+1) = x_i(t) + a_i \left( \frac{x_i(t) + \sum_{j \in S_i} x_j(t)}{|S_i| + 1} - x_i(t) \right) + u_i(t), i \in N,
$$
 (1)

где  $x_i(t) \in \mathbb{R}^1$  – мнение агента *i* в момент времени *t*,  $a_i \in \mathbb{R}_+$  – коэффициент восприимчивости к чужому мнению каждого агента общества,  $S_i = \{j :$  $(i, j) \in E$ } – множество соседей агента *i* в графе  $g, u_i \in U \subset (-\infty, \infty)$  – управление игрока на агента *i*.

Задача игрока состоит в поддержании мнения агентов общества на заданном уровне  $\overline{x}$ , затрачивая при этом минимум ресурсов на контроль мнением. Для этой задачи функционал определяется следующим образом

<span id="page-5-3"></span>
$$
J(u) = \sum_{t=0}^{\infty} \delta^t \sum_{i=1}^n [(x_i(t) - \overline{x})^2 + \gamma u_i^2(t)],
$$

где  $\delta \in (0,1)$  – коэффициент дисконтирования,  $\gamma > 0$  – цена единицы контроля.

В векторном виде эти формулы представимы следующим образом:

$$
x(t+1) = Ax(t) + Bu(t),\tag{2}
$$

где  $x(t) = (x_1(t), x_2(t), \ldots, x_n(t))' \in \mathbb{R}^n$ , и

<span id="page-6-1"></span>
$$
A = \begin{pmatrix} a_{11} & a_{12} & \dots & a_{1n} \\ a_{21} & a_{22} & \dots & a_{2n} \\ \dots & \dots & \dots & \dots \\ a_{n1} & a_{n2} & \dots & a_{nn} \end{pmatrix}, B = \begin{pmatrix} b_1 \\ b_2 \\ \dots \\ b_n \end{pmatrix},
$$

где  $b_i \in \{0,1\}$   $\forall i \in \{1,2,\ldots,n\}$  определяет агентов, подверженных влиянию игрока и

$$
a_{ij} = \begin{cases} 1 - \frac{|S_i| a_i}{|S_i| + 1} & i = j, \\ \frac{a_i}{|S_i| + 1} & j \in S_i, \\ 0 & j \notin \{S_i \cup i\}. \end{cases}
$$

Функционал в векторном виде представим следующим образом

$$
J(u) = \sum_{t=0}^{\infty} \delta^t \left[ x'(t)Qx(t) + qx(t) + n\overline{x}^2 + \gamma u^2(t) \right],\tag{3}
$$

где  $Q = \mathbb{I}_n$  — единичная матрица размера  $n$  и  $q = (-2\overline{x}, -2\overline{x}, \dots, -2\overline{x}).$ 

### <span id="page-6-0"></span> $1.2$ Модернизация модели

В статьях [15, 16] и дипломной работе [17] мною была предложена модернизация представленной выше модели. В ней рассмотрим динамику мнений, определяемую уравнениями 1, но у каждого агента в функционале будет учтена "ценность" следующим образом

<span id="page-6-2"></span>
$$
J(u) = \sum_{t=0}^{\infty} \delta^t \sum_{i=1}^n \left[ q_i (x_i(t) - \overline{x})^2 + \gamma u_i^2(t) \right],
$$

где  $q_i \in \mathbb{R}_+$  – ценность агента *i*. И в векторном виде для уравнений 2

$$
J(u) = \sum_{t=0}^{\infty} \delta^t \left[ x'(t)Qx(t) + qx(t) + \sum_{i=1}^{n} q_i \overline{x}^2 + \gamma u^2(t) \right],
$$
 (4)

где  $q = (-2q_1\overline{x}, -2q_2\overline{x}, \ldots, -2q_n\overline{x})$  и

$$
Q = \begin{pmatrix} q_1 & 0 & \dots & 0 \\ 0 & q_2 & \dots & 0 \\ \dots & \dots & \dots & \dots \\ 0 & 0 & \dots & q_n \end{pmatrix}.
$$

## <span id="page-7-0"></span>Глава 2. Теоретические аспекты исследования

В этой главе описана используемая теория. Сначала будут описаны утверждения, которые используются в работе и были получены из источников, а затем дополнительные утверждения, которые были сформулированы в рамках работы над проектом.

### <span id="page-7-1"></span>Утверждения, полученные из источников 2.1

В этом разделе описаны необходимые для этой работы утверждения, которые были получены мной и другими авторами ранее.

### <span id="page-7-2"></span> $2.1.1$ Решение задачи управления для модели динамики мнений без ценности

В статье [7] её авторами было предложено решение задачи для базовой модели с управлением в классе позиционных стратегий.

<span id="page-7-3"></span>**Утверждение 2.1.** Оптимальное управление в задаче минимизации 3 с динамикой состояния 2 определяется управлением вида

<span id="page-7-4"></span>
$$
u(t, x(t)) = cx(t) + c_0,
$$
  
\n
$$
c_0 = -\frac{1}{2}\delta k B(\gamma + \delta B'KB)^{-1},
$$
  
\n
$$
c = -(\gamma + \delta B'KB)^{-1}\delta B'KA,
$$

и решением системы уравнений

$$
K = Q + \gamma c'c + \delta(A + Bc)'K(A + Bc),\tag{5}
$$

<span id="page-8-3"></span>
$$
k = q + 2\gamma cc_0 + \delta k(A + Bc) + 2\delta c_0 B'K(A + Bc),\tag{6}
$$

<span id="page-8-4"></span>
$$
k_0 = n\overline{x}^2 + \gamma c_0^2 + \delta c_0 k + \delta c_0^2(B)' K B + \delta k_0.
$$
 (7)

В доказательстве этого утверждения применялся метод динамического программирования. Были составлены уравнения Беллмана, в предположении определенного вида управления.

## <span id="page-8-0"></span>2.1.2 Эквивалентные преобразования для модели динамики мнений с ценностью

В статьях [\[15,](#page-27-4) [16\]](#page-27-5) и в дипломной работе [\[17\]](#page-27-6), мною уже были сформулированы некоторые утверждения, которые позволяют уменьшать размерность задачи управления для некоторых видов графов. В этом разделе я опишу полученные ранее результаты.

Для этой работы я рассмотрю один вид преобразования, описанный мной ранее. Для его обозначения требуется определение моделей соответствующих двум видам графов: граф-звезда и граф "2 агента".

Граф-звезда характеризуется тем, что все связи в нем исходят из одного агента, будем называть его центр. Управление производится только на центр. Изолированных агентов нет. Пример такого графа представлен на рис. [1.](#page-9-0) На этом графе динамика мнений будет определяться уравнениями:

<span id="page-8-1"></span>
$$
\widetilde{x}_i(t+1) = \begin{cases}\n\widetilde{x}_1(t) + \widetilde{a}_1\left(\frac{\sum_{j=1}^n \widetilde{x}_j(t)}{n} - \widetilde{x}_1(t)\right) + u(t), & i = 1, \\
\widetilde{x}_i(t) + \widetilde{a}_i\left(\frac{\widetilde{x}_i(t) + \widetilde{x}_1(t)}{2} - \widetilde{x}_i(t)\right), & i \neq 1.\n\end{cases}
$$
\n(8)

Или в векторном виде

<span id="page-8-2"></span>
$$
\widetilde{x}(t+1) = \widetilde{A}\widetilde{x}(t) + \widetilde{B}u(t),
$$

<span id="page-9-0"></span>где

$$
\widetilde{A} = \begin{pmatrix}\n1 - \frac{\widetilde{a}_1(n-1)}{n} & \frac{\widetilde{a}_1}{n} & \frac{\widetilde{a}_1}{n} & \cdots & \frac{\widetilde{a}_1}{n} \\
\frac{\widetilde{a}_2}{2} & 1 - \frac{\widetilde{a}_2}{2} & 0 & \cdots & 0 \\
\vdots & \vdots & \vdots & \ddots & \vdots \\
\frac{\widetilde{a}_n}{2} & 0 & 0 & \cdots & 1 - \frac{\widetilde{a}_n}{2}\n\end{pmatrix}, B = \begin{pmatrix}\n1 \\
0 \\
\cdots \\
0\n\end{pmatrix}.
$$

**Рис. 1:** Изображение графа-звезды при  $n = 8$ 

Граф "2 агента" является двумя связанными вершинами. Управление производится на одну из вершин, как изображено на рис. 2. Динамика мнений на графе определяется уравнениями:

$$
\widehat{x}_i(t+1) = \begin{cases}\n\widehat{x}_1(t) + \widehat{a}_1\left(\frac{\widehat{x}_1(t) + \widehat{x}_2(t)}{2} - \widehat{x}_1(t)\right) + u(t), & i = 1, \\
\widehat{x}_2(t) + \widehat{a}_2\left(\frac{\widehat{x}_1(t) + \widehat{x}_2(t)}{2} - \widehat{x}_2(t)\right), & i = 2.\n\end{cases}
$$
\n(9)

Или в векторном виде

<span id="page-9-1"></span>
$$
\widehat{x}(t+1) = \widehat{A}\widehat{x}(t) + \widehat{B}u(t),
$$

где

$$
\widetilde{A} = \begin{pmatrix} 1 - \frac{\widehat{a}_1}{2} & \frac{\widehat{a}_1}{2} \\ \frac{\widehat{a}_2}{2} & 1 - \frac{\widehat{a}_2}{2} \end{pmatrix}, \ B = \begin{pmatrix} 1 \\ 0 \end{pmatrix}.
$$

<span id="page-10-0"></span>В работах [15, 17] мной были сформулированы и доказаны следующие

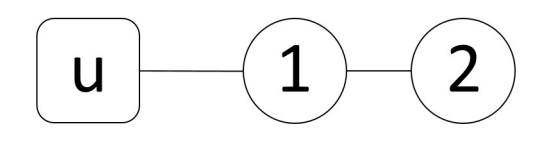

Рис. 2: Изображение графа "2 агента"

утверждения.

<span id="page-10-1"></span>Утверждение 2.2. Для модели динамики, определяемой уравнениями 8, при  $\tilde{a}_2 = \tilde{a}_3 = \ldots = \tilde{a}_n$  и  $\tilde{x}_2(0) = \tilde{x}_3(0) = \ldots = \tilde{x}_n(0)$  и модели, задаваемой уравнениями 9, при одинаковом управлении и при соотношении констант  $\hat{a}_2 = \tilde{a}_2, \ \hat{a}_1 = \tilde{a}_1 \frac{2(n-1)}{n} u \ \hat{x}_1(0) = \tilde{x}_1(0), \ \hat{x}_2(0) = \tilde{x}_2(0)$  будут выполнятся равенства:

$$
\widehat{x}_1(t) = \widetilde{x}_1(t), \quad \widehat{x}_2(t) = \widetilde{x}_2(t) = \widetilde{x}_3(t) = \cdots = \widetilde{x}_n(t) \quad \forall t.
$$

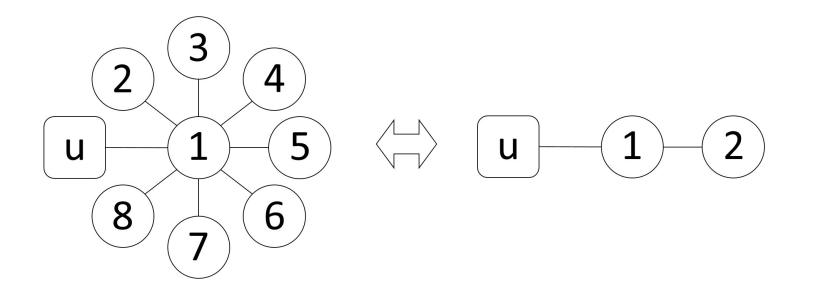

Рис. 3: Иллюстрация преобразования из утверждения 2.2.

<span id="page-10-2"></span>Утверждение 2.3. При условиях, описанных в Утверждении 2.2, задачи, определяемые функционалами

$$
\widetilde{J}(u) = \sum_{t=0}^{\infty} \delta^t \sum_{i=1}^n \left[ \widetilde{q}_i (\widetilde{x}_i(t) - \overline{x})^2 + \gamma u_i^2(t) \right],
$$
  

$$
\widehat{J}(u) = \sum_{t=0}^{\infty} \delta^t \sum_{i=1}^2 \left[ \widehat{q}_i (\widehat{x}_i(t) - \overline{x})^2 + \gamma u_i^2(t) \right],
$$

для моделей, определяемых графом-звездой и графом "2 агента" соответственно, являются эквивалентными при  $\widehat{q}_1 = \widetilde{q}_1$ ,  $\widehat{q}_2 = \sum_{i=2}^n \widetilde{q}_i$ .

## <span id="page-11-0"></span>2.2 Утверждения, полученные для исследования

В этом разделе описаны новые утверждения, которые были получены специально для этой работы.

## <span id="page-11-1"></span>2.2.1 Решение задачи управления для модели динамики мнений с ценностью

В этом разделе по аналогии с доказательством из [\[7\]](#page-26-6) будет получена система уравнений, которую требуется решить для нахождения решения в классе позиционных стратегий задачи модернизированной модели, опреде-ляемой системой [2](#page-5-3) и функционалом [4.](#page-6-2)

Используется метод динамического программирования. Уравнение Беллмана для задачи минимизации имеет вид:

$$
V(t,x) = \min_{u(t)\in U} [x'(t)Qx(t) + qx(t) + q_s\overline{x}^2 + \gamma u^2(t) + \delta V(t+1, x(t+1))]
$$
\n(10)

где  $q_s = \sum_{i=1}^n q_i$ . Предполагается, что функция Беллмана, связанная с за-дачей минимизации [4,](#page-6-2) определяется как

<span id="page-11-2"></span>
$$
V(t, x(t)) = x'(t)Kx(t) + kx(t) + k_0,
$$
\n(11)

где

<span id="page-11-3"></span>
$$
K = \begin{pmatrix} k_{11}, & k_{12}, & \dots & k_{1n} \\ k_{21}, & k_{22}, & \dots & k_{2n} \\ \dots & \dots & \dots & \dots \\ k_{n1}, & k_{n2}, & \dots & k_{nn} \end{pmatrix}, k = (k_1, k_2, \dots, k_n),
$$

при этом $k_{ij} = k_{ji}, \, i \neq j.$  Также предполагается, что используется позици-

онное управление вида

<span id="page-12-0"></span>
$$
u(t, x(t)) = cx(t) + c_0,
$$
\n(12)

где  $c = (c_1, c_2, \ldots, c_n) \in \mathbb{R}^n, c_0 \in \mathbb{R}^1$ .

Подставим сначала 11 в 10, а затем подставим 2, получим

$$
V(t,x) = \min_{u(t)\in U} [x'(t)Qx(t) + qx(t) + q_s\overline{x}^2 + \gamma u^2(t) +
$$

$$
+ \delta x'(t+1)Kx(t+1) + \delta kx(t+1) + \delta k_0] =
$$

$$
= \min_{u(t)\in U} [x'(t)Qx(t) + qx(t) + q_s\overline{x}^2 + \gamma u^2(t) +
$$

$$
+ \delta (Ax(t) + Bu(t))'K(Ax(t) + Bu(t)) + \delta k(Ax(t) + Bu(t)) + \delta k_0]. \tag{13}
$$

Найдем минимум в правой части, получим уравнение

<span id="page-12-1"></span>
$$
2\gamma u(t) + 2\delta B'KBu(t) + \delta kB + \delta B'KAx(t) + \delta (Ax(t))'KBu(t) = 0.
$$

Так как  $K' = K$ , то  $B'KAx(t) = ((Ax(t))'KB)'$ . И так как  $B'KAx(t)$  это число, то  $B'KAx(t) = (Ax(t))'KB$ . А значит

$$
u^*(t) = -(\gamma + \delta B'KB)^{-1} \delta \left[ \frac{1}{2}kB + B'KAx(t) \right].
$$

Соответственно

$$
c_0 = -\frac{1}{2}\delta k B(\gamma + \delta B'KB)^{-1},\tag{14}
$$

<span id="page-12-2"></span>
$$
c = -(\gamma + \delta B'KB)^{-1} \delta B'KA.
$$
 (15)

Чтобы найти значения  $K$  и  $k$  подставим  $u^*(t)$  в 13, получим

$$
x'(t)Kx(t) + kx(t) + k_0 = x'(t)Qx(t) + qx(t) + q_s\overline{x}^2 + \gamma(cx(t) + c_0)^2 +
$$
  
+ 
$$
\delta[(A + Bc)x(t) + Bc_0]'K[(A + Bc)x(t) + Bc_0] +
$$
  
+ 
$$
\delta k[(A + Bc)x(t) + Bc_0] + \delta k_0.
$$

Тогда значения  $K$ ,  $k$  и  $k_0$  могут быть найдены как решение следующей

системы

$$
K = Q + \gamma c'c + \delta(A + Bc)'K(A + Bc),\tag{16}
$$

<span id="page-13-3"></span><span id="page-13-2"></span><span id="page-13-1"></span>
$$
k = q + 2\gamma cc_0 + \delta k(A + Bc) + 2\delta c_0 B'K(A + Bc),\tag{17}
$$

$$
k_0 = q_s \overline{x}^2 + \gamma c_0^2 + \delta c_0 k B + \delta c_0^2(B)' K B + \delta k_0.
$$
 (18)

<span id="page-13-4"></span>**Утверждение 2.4.** Оптимальное управление в задаче минимизации [4](#page-6-2) с  $\partial$ инамикой состояния [2](#page-5-3) определяется системой [12,](#page-11-3) [14,](#page-12-1) [15](#page-12-2) и решением системы уравнений [16,](#page-13-1) [17,](#page-13-2) [18.](#page-13-3)

## <span id="page-13-0"></span>2.2.2 Эквивалентные преобразования для различных начальных состояний

В этом разделе уточняется утверждение [2.3](#page-10-2) для определенного вида графов, и с видом управления, описанного в утверждении [2.4.](#page-13-4) Следствие является аналогом утверждения [2.3,](#page-10-2) с возможностью использования при различных начальных состояниях.

<span id="page-13-6"></span>Следствие 2.1. Рассмотрим модели динамики мнений, определяемой урав-нениями [8,](#page-8-1) при  $\widetilde{a}_2 = \widetilde{a}_3 = \ldots = \widetilde{a}_n$  и модель, задаваемую уравнениями [9.](#page-8-2) При одинаковом управлении и при соотношении констант  $\hat{a}_2 = \tilde{a}_2$ ,  $\widehat{a}_1 = \widetilde{a}_1 \frac{2(n-1)}{n}$  $\frac{n^{(n-1)}}{n}$  решение задач, определяемых функционалами

<span id="page-13-5"></span>
$$
\widetilde{J}(u) = \sum_{t=0}^{\infty} \delta^t \sum_{i=1}^n \left[ (\widetilde{x}_i(t) - \overline{x})^2 + \gamma u_i^2(t) \right],
$$
  

$$
\widehat{J}(u) = \sum_{t=0}^{\infty} \delta^t \sum_{i=1}^2 \left[ \widehat{q}_i(\widehat{x}_i(t) - \overline{x})^2 + \gamma u_i^2(t) \right],
$$

для моделей, определяемых графом-звездой и графом "2 агента" соответственно, эквивалентны, при соотношении  $\hat{q}_1 = 1$ ,  $\hat{q}_2 = n - 1$ , в предполо- $\boldsymbol{\theta}$ жении, что управление имеет вид

 $\overline{t=0}$ 

 $\overline{i=1}$ 

$$
u(t, x(t)) = cx(t) + c_0.
$$
 (19)

При этом управления равны, когда значения с и сосоотносятся следующим образом  $\widetilde{c}_0 = \widehat{c}_0, \, \widetilde{c}_1 = \widehat{c}_1, \, \widehat{c}_2 = \sum_{i=2}^n \widetilde{c}_i$ 

Доказательство. Нахождение значений  $c_0$ , с в предположении вида управления 19 не зависит от  $x(t)$ . Следовательно модель, соответствующую графузвезде с разными начальными состояниями, для поиска значений со, с можно свести к модели, соответствующей графу-звезде с одинаковыми начальными состояниями, без изменений этих значений. К модели такого вида применимы утверждения 2.2, 2.3, что позволяет говорить о равенстве состояний для нецентральных агентов  $\hat{x}_2(t) = \tilde{x}_i(t)$   $\forall i \in 2, 3, ..., n$   $\forall t$ . При равенстве этих состояний  $\hat{c}x(t)+\hat{c}_0=\tilde{c}x(t)+\tilde{c}_0$  только если  $\tilde{c}_0=\hat{c}_0$ ,  $\tilde{c}_1=\hat{c}_1$ ,  $\widehat{c}_2 = \sum_{i=2}^n \widetilde{c}_i$  $\Box$ 

### <span id="page-14-0"></span>Соотношение решений  $K, k, k_0, c, c_0$ 2.2.3

Для дальнейшей работы с преобразованием моделей требуется не только соотношение значений с и со, которое было показано в предыдущем разделе, но и соотношения соответствующих значений  $K, k, k_0$  между моделями.

<span id="page-14-2"></span>Утверждение 2.5. Если для модели, соответствующей графу "2-агента" с единичными весами, существует решение

<span id="page-14-1"></span>
$$
K = \begin{pmatrix} k_{11} & k_{12} \\ k_{12} & k_{22} \end{pmatrix}, k = \begin{pmatrix} k_1 \\ k_2 \end{pmatrix}, c = \begin{pmatrix} c_1 \\ c_2 \end{pmatrix}, k_0, c_0
$$

то для модели, соответствующей граф-звезде, при соотношении пара-

метров, описанном в утверждениях 2.2, 2.3, значения

$$
\widetilde{K} = \begin{pmatrix}\nk_{11} & k_{12} \frac{1}{n-1} & k_{12} \frac{1}{n-1} & \dots & k_{12} \frac{1}{n-1} \\
k_{12} \frac{1}{n-1} & k_{22} \frac{1}{(n-1)^2} & k_{22} \frac{1}{(n-1)^2} & \dots & k_{22} \frac{1}{(n-1)^2} \\
k_{12} \frac{1}{n-1} & k_{22} \frac{1}{(n-1)^2} & k_{22} \frac{1}{(n-1)^2} & \dots & k_{22} \frac{1}{(n-1)^2} \\
\vdots & \vdots & \vdots & \ddots & \vdots \\
k_{12} \frac{1}{n-1} & k_{22} \frac{1}{(n-1)^2} & k_{22} \frac{1}{(n-1)^2} & \dots & k_{22} \frac{1}{(n-1)^2}\n\end{pmatrix}, \widetilde{k} = \begin{pmatrix}\nk_1 \\
k_2 \frac{1}{n-1} \\
\vdots \\
k_2 \frac{1}{n-1} \\
k_2 \frac{1}{n-1}\n\end{pmatrix},
$$
\n
$$
\widetilde{c} = \begin{pmatrix}\nc_1 \\
c_2 \frac{1}{n-1} \\
\vdots \\
c_2 \frac{1}{n-1}\n\end{pmatrix}, \widetilde{k}_0 = k_0, \ \widetilde{c}_0 = c_0
$$

также будут являться решениями системы, за исключением уравнений определяющих  $k_{ii} \ \forall i \in 2, 3, \ldots, n$ .

Доказательство. Соотношение значений с и  $c_0$  для разных моделей было уже доказано выше. Далее будет показано, что если  $K$ ,  $k$ ,  $k_0$  является решением, то и  $\widetilde{K}$ ,  $\widetilde{k}$ ,  $\widetilde{k}$  является решением соответствующей задачи, за искдючением уравнений, определяющих  $k_{ii} \ \forall i \in 2, 3, \ldots, n$ .

Распишем систему для модели, соответствующей графу-звезде.

$$
\widetilde{K} = \widetilde{Q} + \gamma \widetilde{c}' \widetilde{c} + \delta(\widetilde{A} + \widetilde{B}\widetilde{c})' K(\widetilde{A} + \widetilde{B}\widetilde{c}),\tag{20}
$$

$$
\widetilde{k} = \widetilde{q} + 2\gamma \widetilde{cc}_0 + \delta \widetilde{k}(\widetilde{A} + \widetilde{B}\widetilde{c}) + 2\delta \widetilde{c}_0 \widetilde{B}' \widetilde{K}(\widetilde{A} + \widetilde{B}\widetilde{c}), \tag{21}
$$

$$
\widetilde{k}_0 = n\overline{x}^2 + \gamma \widetilde{c}_0^2 + \delta \widetilde{c}_0 \widetilde{k} \widetilde{B} + \delta \widetilde{c}_0^2 \widetilde{B}' \widetilde{K} \widetilde{B} + \delta \widetilde{k}_0. \tag{22}
$$

Сначала проверим, что при таких соотношениях  $K, k, k_0$  будут выполняться соотношения  $c, c_0$ . Сначала распишем  $c_0$ .

<span id="page-15-1"></span><span id="page-15-0"></span>
$$
\widetilde{c}_0 = -\frac{\delta \widetilde{k}_1}{2(\gamma + \delta \widetilde{k}_{11})} = -\frac{\delta k_1}{2(\gamma + \delta k_{11})} = c_0
$$

Распишем подробнее  $c$ . Начнем с  $c_1$ .

$$
\widetilde{c}_1 = -\frac{\delta \left( \widetilde{a}_{11} \widetilde{k}_{11} + \sum_{j=2}^n \widetilde{a}_{j1} \widetilde{k}_{1j} \right)}{\gamma + \delta \widetilde{k}_{11}} = -\frac{\delta \left( \widehat{a}_{11} k_{11} + \sum_{j=2}^n \widehat{a}_{21} \frac{k_{12}}{n-1} \right)}{\gamma + \delta k_{11}} = -\frac{\delta \left( \widehat{a}_{11} k_{11} + \widehat{a}_{21} k_{12} \right)}{\gamma + \delta k_{11}} = c_1
$$

Затем  $c_i$   $i \neq 1$ 

$$
\widetilde{c}_i = -\frac{\delta \left( \widetilde{a}_{1i} \widetilde{k}_{11} + \widetilde{a}_{ii} \widetilde{k}_{1i} \right)}{\gamma + \delta \widetilde{k}_{11}} = -\frac{\delta \left( k_{11} \frac{\widehat{a}_{12}}{n-1} + \widehat{a}_{22} \frac{k_{12}}{n-1} \right)}{\gamma + \delta k_{11}} = \frac{c_i}{n-1}
$$

Соотношение подтверждено. Распишем подробнее 22.

$$
\widetilde{k}_0 = n\overline{x}^2 + \gamma \widetilde{c}_0^2 + \delta \widetilde{c}_0 \widetilde{k}_1 + \delta \widetilde{c}_0^2 \widetilde{k}_{11} + \delta \widetilde{k}_0 =
$$
  
= 
$$
2\overline{x}^2 + \gamma c_0^2 + \delta c_0 k_1 + \delta c_0^2 k_{11} + \delta k_0 = k_0.
$$

Распишем 21 сначала для первого элемента вектора

$$
\widetilde{k}_1 = -2\overline{x} + 2\gamma \widetilde{c}_1 \widetilde{c}_0 + \delta(\widetilde{k}_1(\widetilde{a}_{11} + \widetilde{c}_1) + \widetilde{k}_2 \widetilde{a}_{21} + \cdots + \widetilde{k}_n \widetilde{a}_{n1}) +
$$
  
\n
$$
+2\delta \widetilde{c}_0(\widetilde{k}_{11}(\widetilde{a}_{11} + \widetilde{c}_1) + \widetilde{k}_{12}\widetilde{a}_{21} + \cdots + \widetilde{k}_{1n}\widetilde{a}_{n1}) =
$$
  
\n
$$
= -2\overline{x} + 2\gamma c_1 c_0 + \delta(k_1(1 - \frac{(n-1)\widetilde{a}_1}{n} + c_1) + \sum_{i=2}^n k_2 \frac{\widetilde{a}_i}{(n-1)2}) +
$$
  
\n
$$
+2\delta c_0(k_{11}(1 - \frac{(n-1)\widetilde{a}_1}{n} + c_1) + \sum_{i=2}^n k_{12} \frac{\widetilde{a}_i}{(n-1)2}) =
$$
  
\n
$$
= -2\overline{x} + 2\gamma c_1 c_0 + \delta(k_1(1 - \frac{\widehat{a}_1}{2} + c_1) + k_2 \frac{\widehat{a}_2}{2} \sum_{i=2}^n \frac{1}{(n-1)} +
$$
  
\n
$$
+2\delta c_0(k_{11}(1 - \frac{\widehat{a}_1}{2} + c_1) + k_{12} \frac{\widehat{a}_2}{2} \sum_{i=2}^n \frac{1}{(n-1)}) =
$$
  
\n
$$
= -2\overline{x} + 2\gamma c_1 c_0 + \delta(k_1(\widehat{a}_{11} + c_1) + k_2 \widehat{a}_{21}) +
$$
  
\n
$$
+2\delta c_0(k_{11}(\widehat{a}_{11} + c_1) + k_{12}\widehat{a}_{21}) = k_1.
$$

Затем для *i*-го элемента  $\forall i \in \{2, 3, ..., n\}$ 

$$
\widetilde{k}_{i} = -2\overline{x} + 2\gamma\widetilde{c}_{i}\widetilde{c}_{0} + \delta(\widetilde{k}_{1}(\widetilde{a}_{1i} + \widetilde{c}_{i}) + \widetilde{k}_{2}\widetilde{a}_{2i} + \cdots + \widetilde{k}_{n}\widetilde{a}_{ni}) + \n+2\delta\widetilde{c}_{0}(\widetilde{k}_{11}(\widetilde{a}_{1i} + \widetilde{c}_{i}) + \widetilde{k}_{12}\widetilde{a}_{2i} + \cdots + \widetilde{k}_{1n}\widetilde{a}_{ni}) = \n= -2\overline{x}(n - 1)\frac{1}{n - 1} + 2\gamma\frac{1}{n - 1}c_{2}c_{0} + \delta(k_{1}(\frac{\widetilde{a}_{1}}{n} + \frac{1}{n - 1}c_{2}) + \n+ k_{2}\frac{1}{n - 1}(1 - \frac{\widetilde{a}_{i}}{2}) + 2\delta c_{0}(k_{11}(\frac{\widetilde{a}_{1}}{n} + \frac{1}{n - 1}c_{2}) + k_{12}\frac{1}{n - 1}(1 - \frac{\widetilde{a}_{i}}{2})) = \n= -2\overline{x}(n - 1)\frac{1}{n - 1} + 2\gamma\frac{1}{n - 1}c_{2}c_{0} + \delta(k_{1}(\frac{\widehat{a}_{1}}{2} - \frac{1}{n - 1} + \frac{1}{n - 1}c_{2}) + \n+ k_{2}\frac{1}{n - 1}(1 - \frac{\widehat{a}_{i}}{2})) + 2\delta c_{0}(k_{11}(\frac{\widetilde{a}_{1}}{n} + \frac{1}{n - 1}c_{2}) + k_{12}\frac{1}{n - 1}(1 - \frac{\widehat{a}_{i}}{2})) = \frac{1}{n - 1}k_{i}.
$$

И подробнее рассмотрим 20. будет рассмотрено 3 вида выражений. Сначала элемент $\mathcal{k}_{11}$ 

$$
\widetilde{k}_{11} = 1 + \gamma \widetilde{c}_{1}^{2} + \delta(\widetilde{a}_{11} + \widetilde{c}_{1}) \left( (\widetilde{a}_{11} + \widetilde{c}_{1}) \widetilde{k}_{11} + \sum_{j=2}^{n} \widetilde{a}_{j1} \widetilde{k}_{1j} \right) +
$$
\n
$$
+ \delta \sum_{i=2}^{n} \left( \widetilde{a}_{11} (\widetilde{a}_{11} + \widetilde{c}_{1}) \widetilde{k}_{1i} + \sum_{j=2}^{n} \widetilde{a}_{j1} \widetilde{k}_{ij} \right) =
$$
\n
$$
= 1 + \gamma c_{1}^{2} + \delta(1 - \frac{(n-1)\widetilde{a}_{1}}{n} + \widetilde{c}_{1}) \left( (1 - \frac{(n-1)\widetilde{a}_{1}}{n} + c_{1})k_{11} + \frac{k_{12}}{n-1} \sum_{j=2}^{n} \frac{\widetilde{a}_{j}}{2} \right) +
$$
\n
$$
+ \delta \sum_{i=2}^{n} \left( (1 - \frac{(n-1)\widetilde{a}_{1}}{n}) (1 - \frac{(n-1)\widetilde{a}_{1}}{n} + \widetilde{c}_{1}) \frac{k_{12}}{n-1} + \sum_{j=2}^{n} \frac{\widetilde{a}_{j}}{2} \widetilde{k}_{ij} \right) =
$$
\n
$$
= 1 + \gamma c_{1}^{2} + \delta(1 - \frac{\widehat{a}_{1}}{2} + \widetilde{c}_{1}) \left( (1 - \frac{\widehat{a}_{1}}{2} + c_{1})k_{11} + \frac{k_{12}}{n-1} \widehat{a}_{2} \sum_{j=2}^{n} \frac{1}{2} + \right)
$$
\n
$$
+ \delta \sum_{i=2}^{n} \left( (1 - \frac{\widehat{a}_{1}}{2}) (1 - \frac{\widehat{a}_{1}}{2} + \widetilde{c}_{1}) \frac{k_{12}}{n-1} + \frac{\widehat{a}_{2}}{2} \sum_{j=2}^{n} \widetilde{k}_{ij} \right) =
$$
\n
$$
= 1 + \gamma c_{1}^{2} + \delta(\widehat{a}_{11} + c_{1}) \left( (\widehat{a}_{
$$

Потом элементы  $k_{1i}, k_{i1} \ \forall i \in \{2, 3, ..., n\}$ . Обратим внимание, что все матрицы в выражении, включая саму матрицу  $K$ , являются симметричными,

поэтому не умаляя общности будем рассматривать только $\,k_{1i}\,$ 

$$
\widetilde{k}_{1i} = 0 + \gamma \widetilde{c}_{1}\widetilde{c}_{i} + \delta(\widetilde{c}_{i} + \widetilde{a}_{1i}) \left( (\widetilde{a}_{11} + \widetilde{c}_{1})k_{11} + \sum_{j=2}^{n} \widetilde{a}_{j1}\widetilde{k}_{j1} \right) + \n+ \delta \widetilde{a}_{11} \left( (\widetilde{a}_{11} + \widetilde{c}_{1})k_{1i} + \sum_{j=2}^{n} \widetilde{a}_{j1}\widetilde{k}_{ji} \right) = \n= \gamma \frac{c_{1}c_{2}}{n-1} + \delta \left( \frac{c_{2}}{n-1} + \frac{\widetilde{a}_{1}}{n} \right) \left( k_{11}(c_{1} + 1 - \frac{\widetilde{a}_{1}(n-1)}{n}) + \frac{\widehat{a}_{2}}{2(n-1)} \sum_{j=2}^{n} k_{12} \right) + \n+ \delta(1 - \frac{\widehat{a}_{2}}{2}) \left( \frac{k_{12}}{n-1} (c_{1} + 1 - \frac{\widetilde{a}_{1}(n-1)}{n}) + k_{12} \frac{\widehat{a}_{2}}{2(n-1)} \right) = \n= \gamma \frac{c_{1}c_{2}}{n-1} + \delta \left( \frac{c_{2}}{n-1} + \frac{\widehat{a}_{1}}{2(n-1)} \right) \left( k_{11}(c_{1} + 1 - \frac{\widehat{a}_{1}}{2}) + \frac{\widehat{a}_{2}}{2}k_{12} \right) + \n+ \delta(1 - \frac{\widehat{a}_{2}}{2}) \left( \frac{k_{12}}{n-1} (c_{1} + 1 - \frac{\widehat{a}_{1}}{2}) + k_{12} \frac{\widehat{a}_{2}}{2(n-1)} \right) = \n= \frac{1}{n-1} (\gamma c_{1}c_{2} + \delta(c_{i} + \widehat{a}_{12}) \left( (\widehat{a}_{11} + c_{1})k_{11} + \widehat{a}_{21}k_{21} \right) + \n+ \delta \widehat{a}_{11} \left( (\widehat{a}_{11} + c_{1})k_{12} + \widetilde{a}_{22} \widetilde{k}_{22} \right) = \frac{k
$$

Потом элементы $k_{ij}$   $i\neq j,$  которые не подходят под предыдущие случаи.

$$
k_{ij} = 0 + \gamma \widetilde{c}_i \widetilde{c}_j + \delta(\widetilde{a}_{1j} + \widetilde{c}_j)((\widetilde{a}_{1i} + \widetilde{c}_i)\widetilde{k}_{11} + \widetilde{a}_{ii}\widetilde{k}_{i1}) + + \delta \widetilde{a}_{jj}((\widetilde{a}_{1i} + \widetilde{c}_i)\widetilde{k}_{1j} + \widetilde{a}_{ii}\widetilde{k}_{ij}) = = \gamma \frac{c_2 c_2}{(n-1)^2} + + \delta \left(\frac{\widetilde{a}_1}{n} + \frac{c_2}{n-1}\right) \left( (\frac{\widetilde{a}_1}{n} + \frac{c_2}{n-1})k_{11} + ((1 - \frac{\widehat{a}_2}{2})\frac{k_{12}}{n-1}) \right) + + \delta(1 - \frac{\widehat{a}}{2}) \left( (\frac{\widetilde{a}_1}{n} + \frac{c_2}{n-1})\frac{k_{12}}{n-1} + ((1 - \frac{\widehat{a}_2}{2})\frac{k_{22}}{(n-1)^2}) \right) =
$$

$$
= \gamma \frac{c_2^2}{(n-1)^2} + \delta \left( \frac{\hat{a}_1}{2(n-1)} + \frac{c_2}{n-1} \right) \left( \left( \frac{\hat{a}_1}{2(n-1)} + \frac{c_2}{n-1} \right) k_{11} + \left( (1 - \frac{\hat{a}_2}{2}) \frac{k_{12}}{n-1} \right) \right) + \left( \delta \left( 1 - \frac{\hat{a}_2}{2} \right) \left( \left( \frac{\hat{a}_1}{2(n-1)} + \frac{c_2}{n-1} \right) \frac{k_{12}}{n-1} + \left( (1 - \frac{\hat{a}_2}{2}) \frac{k_{22}}{(n-1)^2} \right) \right) = \frac{1}{(n-1)^2} \left( \gamma c_2^2 + \delta(\hat{a}_{12} + c_2) \left( (\hat{a}_{12} + c_2) k_{11} + \hat{a}_{22} k_{12} \right) + \delta \hat{a}_{22} \left( (\hat{a}_{12} + c_2) k_{12} + \hat{a}_{22} k_{22} \right) \right) = \frac{k_{22}}{(n-1)^2}
$$

Доказано, что все соотношения удовлетворяют заявленным уравнениям.  $\Box$ 

## <span id="page-19-0"></span>Глава 3. Алгоритм преобразования сетевой структуры

- 1. Преобразовать модель к виду, к которому можно применить метод уменьшения размерности графа.
- 2. Применить эквивалентное преобразование к графу меньшей размерности, следуя утверждениям 2.2, 2.3.
- 3. На получившемся графе находить решение системы, описанной в утверждении 2.4 символьными методами (Mathematica). Среди корней выбрать тот, где матрица  $K$  положительно определенная.
- 4. Взяв для начальной точки решение, полученное в пункте 3, провести численное решение той же системы (Python).
- 5. Численно получить решение эквивалентной задачи большей размерности, используя утверждение 2.5 и следствие 2.1 (Python).
- 6. Взяв для начальной точки решение, полученное в 5 пункте алгоритма, провести численное решение системы, описанной в утверждении 2.1, соответствующей графу, до преобразования в 1 пункте алгорит-Ma.

Дальнейшее исследование направлено на поиск правила, по которому можно выполнять 1 пункт алгоритма.

## <span id="page-20-0"></span>Глава 4. Экспериментальная часть исследования

## <span id="page-20-1"></span>4.1 Эксперимент №1 Соотношение решений  $K, k, k_0$

В этом эксперименте исследуется возможность преобразования решения, полученного решением задачи, соответствующей графу "2 агента" к решению задачи, соответствующей граф-звезде.

### <span id="page-20-2"></span>4.1.1 Цель эксперимента

Показать, что, если для модели, соответствующей графу "2-агента", существует решение

<span id="page-20-3"></span>
$$
K = \begin{pmatrix} k_{11} & k_{12} \\ k_{12} & k_{22} \end{pmatrix}, k = \begin{pmatrix} k_1 \\ k_2 \end{pmatrix}, k_0
$$

такое, что матрица K положительно определенная, то для модели, соответствующей граф-звезде, при соотношении параметров, описанном в утверждениях  $2.2$   $2.3$  значения

$$
\widetilde{K} = \begin{pmatrix}\nk_{11} & k_{12} \frac{1}{n-1} & k_{12} \frac{1}{n-1} & \dots & k_{12} \frac{1}{n-1} \\
k_{12} \frac{1}{n-1} & k_{22} \frac{1}{(n-1)^2} & k_{22} \frac{1}{(n-1)^2} & \dots & k_{22} \frac{1}{(n-1)^2} \\
k_{12} \frac{1}{n-1} & k_{22} \frac{1}{(n-1)^2} & k_{22} \frac{1}{(n-1)^2} & \dots & k_{22} \frac{1}{(n-1)^2} \\
\vdots & \vdots & \ddots & \vdots \\
k_{12} \frac{1}{n-1} & k_{22} \frac{1}{(n-1)^2} & k_{22} \frac{1}{(n-1)^2} & \dots & k_{22} \frac{1}{(n-1)^2}\n\end{pmatrix}, \widetilde{k} = \begin{pmatrix}\nk_1 \\
k_2 \frac{1}{n-1} \\
\vdots \\
k_2 \frac{1}{n-1}\n\end{pmatrix}, \widetilde{k}_0 = k_0,
$$
\n(23)

могут являться начальными для использования численного метода Ньютона. Метод будет сходится и полученная матрица  $\widetilde{K}$  будет положительно определенной. Полученные управления в этих двух задачах при этом будут равны.

#### <span id="page-21-0"></span> $4.1.2$ Теоретические обоснования

В утверждении 2.5 показано, что при таком соотношении значений значительная часть уравнений выполняется, что является предпосылкой к использованию именно такого соотношения в качестве начальной точки алгоритма.

В следствии 2.1 показано, что для равенства управлений, которое следует из преобразования по утверждениям 2.2, 2.3 требуется определенное соотношение значений с и с<sub>0</sub>, которое и будет использовано в качестве проверки результата эксперимента, поскольку этот шаг алгоритма предполагает, что полученное решение большей задачи будет соотносится с решением меньшей задачи.

#### <span id="page-21-1"></span>4.1.3 Описание эксперимента

Для проведения эксперимента генерировались различные наборы параметров для задачи. Брались все значения параметров в заданных границах с определенным малым шагом. Для каждого набора параметров выполнялись следующие шаги.

- Решить задачу соответствующей графу "2 агента".
- Сопоставить параметры задачи для граф-звезды в соотношении указанном в утверждении 2.2.
- Применить метод Ньютона для решения системы уравнений, описанных в утверждении 2.4, соответствующей граф-звезде, выбрав начальную точку по формуле 23.
- Обработать полученные решения. Проверить положительную определенность матриц К. Проверить корректность соотношения значений  $c_0$  *H*  $c$ .

#### <span id="page-21-2"></span> $4.1.4$ Реализация эксперимента

Для получения решения задачи, соответствующей графу "2 агента" были написаны программы на Wolfram language Приложение 1 и на Python Приложение 2. Программа на Wolfram language решает систему уравнений, описанную в утверждении [2.4](#page-13-4) символьными методами, и среди полученных решений выбирает решение с положительно определенной матрицей  $K$ , полученные решения записываются в файлы. Программа на Python решает численным методом Ньютона ту же систему, начиная с полученного первой программой решения, для достижения большей точности, и записывает полученный результат.

Для решения задачи, соответствующей граф-звезде, методом Ньютона написан код на Python Приложение 3, в нем за начальную точку для алгоритма берется решение из предыдущей программы, преобразованное по формуле  $23$ .

 $Y$ тобы обработать полученные результаты был написан код на Python Приложение 4, в котором проверялись положительная определенность матрицы  $K$ , и корректность соотношений значений  $c_0$  и  $c$ . Отслеживались нарушения этих условий и подсчитывалось количество нарушений.

### <span id="page-22-0"></span>4.1.5 Результаты эксперимента

В ходе реализации эксперимента было сгенерировано более 400000 комбинаций параметров для размерностей графа-звезды от 3 вершин до 9. Все результаты эксперимента показали возможность использования предложенного подхода, поскольку во всех случаях выполнялись отслеживаемые условия. Значения в решаемой системе уравнений при подстановке полученных решений близки к равным и полученная матрица  $K$  положительно определенная.

## <span id="page-22-1"></span>4.2 Эксперимент  $N<sup>2</sup>$  изменение параметров на графе малого размера

В этом эксперименте исследуется возможность преобразования решения задачи, соответствующей граф-звезде с одинаковыми параметрами  $a$  в нецентральных агентах, к задаче, соответствующей граф-звезде с различными параметрами  $a$  в случае трех агентов в сети.

### <span id="page-23-0"></span>4.2.1 Цель эксперимента

Исследовать при каких значениях параметров  $a$  для модели, соответствующей граф-звезде с тремя агентами с не совпадающими параметрами  $a$ в нецентральных агентах, допустимо использование решения  $K, k, k_0$  систе-мы уравнений [5,](#page-7-4) [6,](#page-8-3) [7,](#page-8-4) полученного при решении задачи соответствующей граф-звезде с тремя агентами с совпадающими параметрами  $a$  в нецентральных агентах.

### <span id="page-23-1"></span>4.2.2 Описание эксперимента

Для проведения эксперимента были взяты результаты 1 эксперимента. Эти результаты являются набором решений задачи, соответствующей граф-звезде с одинаковыми параметрами в нецентральных элементах, для различных наборов параметров. Были сгенерированы наборы параметров а для нецентральных элементов, являющиеся перебором всех наборов значений от 0 до 1 с определенным малым шагом. Каждое решение использовалось как начальное значение для алгоритма Ньютона для задачи, в которой были изменены только параметры нецентральных элементов.  $\Pi$ одсчитывались успешные запуски алгоритма.

### <span id="page-23-2"></span>4.2.3 Реализация эксперимента

Для реализации эксперимента был написан код на Python Приложение 5. Программа обрабатывает полученные в 1 эксперименте решения для графов с 3-мя вершинами. Для двух нецентральных элементов генерируются различные наборы значений параметров с заданным малым шагом. Остальные параметры сохраняются. Каждое решение используется как начальное значение для алгоритма Ньютона для измененной задачи. Успешные запуски подсчитывались по следующим критериям: в полученном решении матрица K положительно определенная, при подстановке в уравнения полученное решение, значения близки к равным.

#### <span id="page-24-0"></span> $4.2.4$ Результаты эксперимента

Эксперимент был проведен для более 60000 наборов решений и 50 наборов параметров  $a$ . В результате эксперимента все наборы решений показали, что результаты подходят в качестве начального значения для метода Ньютона для любых наборов параметров *а* при условии, что  $a_i \in (0,1)$  $\forall i \in 2, 3, \ldots, n$ . Все решения показали, что значения в решаемой системе уравнений при подстановке полученных решений близки к равным, и полученная матрица  $K$  положительно определенная. Таким образом в качестве первого действия алгоритма допустимо преобразовать параметры в нецентральных элементах к любым параметрам в рамках ограничения.

### <span id="page-24-1"></span>4.3 Эксперимент №3 изменение параметров на графе большего размера

Поскольку случай с двумя нецентральными агентами ограничен тем, что в нем невозможна ситуация, что большинство агентов значительно отличается от меньшинства, поэтому этот эксперимент повторяет эксперимент 2, но исследуется граф с тремя нецентральными агентами.

#### <span id="page-24-2"></span>4.3.1 Цель эксперимента

Исследовать при каких значениях параметров  $a$  для модели, соответствующей граф-звезде с четырьмя агентами с не совпадающими параметрами а в нецентральных агентах, допустимо использование решения  $K, k, k_0$  системы уравнений 5, 6, 7, полученного при решении задачи соответствующей граф-звезде с четырьмя агентами с совпадающими параметрами а в нецентральных агентах.

#### <span id="page-24-3"></span>4.3.2 Описание эксперимента

#### <span id="page-24-4"></span>4.3.3 Реализация эксперимента

Для реализации эксперимента был написан код на Python Приложение 6, который аналогичен коду из 2 эксперимента, но генерирует значения уже для

25

#### <span id="page-25-0"></span> $4.3.4$ Результаты эксперимента

Эксперимент был проведен для более 60000 наборов решений и 150 наборов параметров  $a$ . В результате эксперимента все наборы решений показали, что результаты подходят в качестве начального значения для метода Ньютона для любых наборов параметров *а* при условии, что  $a_i \in (0,1)$  $\forall i \in 2, 3, \ldots, n$ . Все решения показали, что значения в решаемой системе уравнений при подстановке полученных решений близки к равным, и полученная матрица  $K$  положительно определенная. Результат аналогичен результату 2 эксперимента. Таким образом, в качестве первого действия алгоритма, допустимо преобразовать параметры в нецентральных элементах к любым параметрам в рамках ограничения.

## <span id="page-25-1"></span>Заключение

Предложен алгоритм численного решения модели динамики мнений с управлением с использованием подхода преобразования сетевой структуры. Экспериментально проверен алгоритм для моделей соответствующих граф-звездам.

## Список литературы

- <span id="page-26-0"></span>[1] DeGroot M. H. Reaching a consensus //Journal of the American Statistical Association.  $-1974. - T. 69. - N<sup>o</sup>. 345. - C. 118-121.$
- <span id="page-26-1"></span>[2] Friedkin N. E., Johnsen E. C. Social influence and opinions  $//$  Journal of Mathematical Sociology.  $-1990. - T. 15. - N<sub>e</sub>$ . 3-4.  $- C. 193-206.$
- <span id="page-26-2"></span>[3] Hegselmann R., Krause U. Opinion dynamics driven by various ways of averaging //Computational Economics.  $-2005$ .  $-\mathrm{T}$ . 25.  $-\mathbb{N}$ . 4.  $-\mathrm{C}$ . 381-405.
- <span id="page-26-3"></span>[4] Bure V. M., Parilina E. M., Sedakov A. A. Consensus in a social network with two principals //Automation and Remote Control.  $-2017$ .  $-$  T. 78.  $\mathbb{N}^{\circ}$ . 8. – C. 1489-1499.
- <span id="page-26-4"></span>[5] Mazalov V., Parilina E. Game of competition for opinion with two centers of influence //International Conference on Mathematical Optimization Theory and Operations Research.  $-$  Springer, Cham, 2019.  $-$  C. 673-684.
- <span id="page-26-5"></span>[6] Mazalov V., Parilina E. The Euler-Equation Approach in Average-Oriented Opinion Dynamics //Mathematics.  $-2020$ .  $-$  T. 8.  $-\mathbb{N}^2$ . 3.  $-$  C. 1–6.
- <span id="page-26-6"></span>[7] Mazalov V. V., Dorofeeva Y. A., Parilina E. M. Opinion control in a team with complete and incomplete communication // Contributions to Game Theory and Management. - 2020. - T. 13. C. 324–334.
- <span id="page-26-7"></span>[8] Дорофеева Ю. А. Влияние управления на динамику мнений участников коллектива //Труды Карельского научного центра Российской академии наук. - 2020. – №. 7. - С. 28-33.
- <span id="page-26-8"></span>[9] Chkhartishvili A. G., Gubanov D. A., Novikov D. A. Social Networks: Models of information influence, control and confrontation. – Springer,  $2018. - T. 189.$
- <span id="page-26-9"></span>[10] Гао, Ц. Динамика мнений в мультиагентных системах с оптимальным выбором моментов проверки мнений / Ц. Гао, Е. М. Парилина // Ма-

тематическая теория игр и ее приложения. – 2022. – Т. 14, № 4. – С. 3-23.

- <span id="page-27-0"></span>[11] Sedakov A. A., Zhen M. Opinion dynamics game in a social network with two influence nodes // Вестник Санкт-Петербургского университета. Прикладная математика. Информатика. Процессы управления. - 2019.  $-\mathcal{N}_{2}$ . 1. - C. 118-125.
- <span id="page-27-1"></span>[12] Рогов М. А., Седаков А. А. Согласованное влияние на мнения участников социальной сети // Математическая теория игр и её приложения.  $-2018. - T. 10. - N<sub>2</sub>. 4. - C. 30-58.$
- <span id="page-27-2"></span>[13] Avrachenkov K. E., Kondratev A. Y., Mazalov V. V. Cooperative game theory approaches for network partitioning //International Computing and Combinatorics Conference.  $-$  Springer, Cham, 2017.  $-$  C. 591-602.
- <span id="page-27-3"></span>[14] Mazalov V. V. Comparing game-theoretic and maximum likelihood approaches for network partitioning //Transactions on Computational Collective Intelligence XXXI. – Springer, Berlin, Heidelberg,  $2018. - C$ . 37-46.
- <span id="page-27-4"></span>[15] Нечипорук, А. А. Эквивалентность моделей динамики мнений в социальных сетях // Процессы управления и устойчивость. – 2021. – Т. 8,  $\mathbb{N}^{\circ}$  1. - C. 435-439.
- <span id="page-27-5"></span>[16] Нечипорук, А. А. Эквивалентность моделей динамики мнений в социальных сетях с повторяющейся структурой // Процессы управления и устойчивость. - 2022. - Т. 9, № 1. - С. 427-431.
- <span id="page-27-6"></span> $[17]$  Нечипорук, А. А. Анализ параметров моделей динамики мнений в социальных сетях // URL: http://hdl.handle.net/11701/32217 (Дата обращения 17.05.2023)

<span id="page-28-0"></span>ПРИЛОЖЕНИЕ №1

## ClearAll[Evaluate[Context[] <> "\*"]];

tries = Import["..\\Python\\2\_agents\_param\\List\_of\_Tries.txt", "Table"];  $Triesn = tries[[1]][[1]];$  $Triesdelta = tries[[2]][[1]];$  $Triesgamma = tries[[3]][[1]];$  $Triesxhat = tries[[4]][[1]];$  $Triesa = tries[[5]][[1]];$  $ag = 2;$  $B:=$ PadRight $[{1},$ ag];  $A:=\text{ToExpression}[\text{Import}[\text{``A\_Mathematica}\backslash\text{A}_22]\text{.}agents.txt",\text{``Text'}]];$ 

$$
Q:=DiagonalMatrix[q0];
$$
\n
$$
q:= -2 * q0 * xHat;
$$
\n
$$
q0:=\{1, n-1\};
$$
\n
$$
k:=Table[T0Expression[k <> T0String[i]], \{i, 1, ag\}];
$$
\n
$$
K:=Table[If[i <=j, T0Expression[StringJoin[k, T0String[i]], T0String[j]],
$$
\n
$$
ToExpression[StringJoin[k, T0String[j]], \{i, ag\}, \{j, ag\}];
$$
\n
$$
k0:=k0;
$$
\n
$$
c0: = -(0.5 * d * k.B)/(gamma + d * B.K.B);
$$
\n
$$
c: = -d * B.K.A/(gamma + d * B.K.B);
$$
\n
$$
eq1:=k0 - Total[q0] * xHat^2 - gamma * c0^2 - d * k.B * c0 - d * (B * c0).K.B * c0
$$
\n
$$
eq2:=K-Q - gamma * c.c - d * Transpose[A + B.c].K.(A + B.c) == 0;
$$
\n
$$
eq3:=k - q - 2 * gamma * c * c0 - d * k.(A + B.c) - 2 * d * c0 * Transpose[(A + B.c)]
$$

```
a = \{0, 0\};For [n = 3, n < Triesn, n++,
For[xHat = -Triesxhat/10, xHat < =0, xHat +=1/10,For [d = 1/Trizedelta, d < 1, d += 1/Trisedelta,
```

```
For [gamma = 1/10, gamma < Triies gamma/10, gamma += 1/10,For [a1 = 1/10, a1 < Tri>erisa/10, a1 += 1/10,a[[1]] = a1 * 2 * (n-1)/n;F \text{or} [a][2] ] = 1/10, a[2] ] < \text{Triesa/10, a[2] ] +=1/10,sols = Solve[Join[eq1, eq2, eq3], Flatten[\{k0,Flatten[k], Flatten[K]\}]];For [i = 1, i < \text{Length}[\text{sols}], i++,If \text{PositiveDefiniteMatrixQ}[K/\text{.sols}[[i]]], \text{Kopt:}= \text{Evaluate}[K/\text{.sols}[[i]]];
kopt:=Evaluate[k/.sols[[i]]];k0opt:=Evaluate[k0/.sols[[i]];
```
Break[];

];

];

```
filename = ToString \text{StringForm}[\text{`` } 1 \setminus 2ag_res\Upsilon 2 \Upsilon 3 \Upsilon 5 \Upsilon.txt",
```
ToString[n],

```
ToString@NumberForm [N[d], \{Infinite,1\}],
```

```
ToString@NumberForm[N]gamma], {Infinity, 1}],
```

```
ToString @NumberForm [N[xHat], {Infinity, 1}],
```

```
ToString@NumberForm[N[<sub>a1</sub>],{Infinity,1}],
```
 $T$ oString@NumberForm $[N[a[[2]]], \{Infinitey,1\}]];$ 

Put [Kopt, kopt, k0opt, filename];

] ] ] ] ] ]

## <span id="page-31-0"></span>ПРИЛОЖЕНИЕ №2

import numpy as np import multiprocessing from scipy optimize import fsolve

def f solve  $(N, Q, q, delta, gamma, xhat, A, B, K Math,$ k Math, k $0$  Math, filename): def f  $c \theta ( k , K )$  : return  $-0.5 *$  delta  $*$  np matmul(k, B)  $*$  (gamma +  $delta * np.matmul(np.matmul(np.ranspose(B), K)$ ), B)  $)** -1$ 

 $def f c(K)$  :  $return -delta$   $\ast$  np. matmul(np. matmul(np. transpose)  $(B)$ ,  $K$ ),  $A$ ) / (  $gamma + delta * np.matmul(np.matmul(np)$  $transpose(B), K), B)$ 

def f  $K(c, K)$ : return  $Q + \text{gamma} * \text{np.matmul}(np.\text{transpose}(c), c)$  $+$  delta  $*$  np. matmul( np. matmul(np. transpose  $(A + np \cdot \text{matmul}(B, c))$ ,  $K$ ),  $(A + np.matmul(B, c)$ )

def f  $k ( c, c, 0, k, K)$  : return  $q + 2$  \* gamma \* c \* c 0 + d e l t a \* np.  $\text{matmul}(k, (A + np.\text{matmul}(B, c))) + 2 * delta *$ c  $0 * np$  . matmul ( np. matmul(np. transpose  $(B)$ ,  $K$ ),  $(A + np$ . matmul  $(B, c) )$ 

def f k  $0(c \ 0, k, K, k \ 0)$ : return N \* x hat \*\* 2 + gamma \* c\_0 \*\* 2 + delta \* c 0 \* np.matmul(k, B) + delta \* c 0 \*\* 2 \*  $np$ . matmul $($  $np.\text{matmul}(np.\text{transpose}(B), K)$ ,  $B) + delta * k 0$ 

 $def$   $F(all \text{ in}):$ v  $K = all$  in [: 2  $*$  2]. reshape (2, 2) v k = all in  $[2 * 2:2 * 2 + 2]$ v k 0 = all in  $[2 * 2 + 2]$  $v c 0 = f c 0 (v k, v K)$  $v c = f c (v K)$ diff  $K = f K(v c, v K) - v K$ diff  $k = f k(v c, v c 0, v k, v K) - v k$ diff k  $0 = f k 0(v c 0, v k, v K, v k 0) - v k 0$ all in = np. concatenate ((diff K. flatten (), diff k  $\text{iflatten}()$ , diff k  $0 \text{iflatten}()$ 

return all in

 $KKK = np.\,concatenate((K Math. flatten))$ , k Math, [  $k \quad 0 \quad \text{Math}$ )  $sol = fsolve(F. KKK)$ res  $K = sol[:2 * 2].$ reshape $(2, 2)$ res  $k = sol(2 * 2:2 * 2 + 2)$ res k  $0 = sol(2 * 2 + 2)$ 

res  $c = f c(res K)$  $res_c_0 = f_c_0 (res_k, res K)$ 

```
with open("2 agents sols \\" + filename, 'w') as filew
       :
         print(res K, file=file w )print(i s \text{ positive definite} ( \text{res } K ) , file = file w )print(res \ c, file=file w)print(res\ c\ 0, \ file = file w)print(res_k, file=file_w)print(res k 0, file=file w )return sol
def is positive definite (matrix):
    eigenvalues, = np. linalg. eig(matrix)return np. all ( eigenvalues > 0)
def float range (start, stop, step):
    while start \langle stop:
         yield start
         start += step
def reading Kkk (file name) :
    with open("..\\files Mathematica\\Exp 1\\" +
       file name) as file:
         data Math = file. readlines ()
    data K = ' 'for i in data Math [-2]:
         data K \neq idata K = data K . r e p l a c e ({} ' { } ', {} ' | )data K = data K.\text{replace}({ } '\}'', { }\'']K = np \cdot array (eval(data K) )k = np \cdot array ( [float (num) for num in data Math
```

$$
|-2||1:-2|.\text{split}(", \ldots) |)
$$
\nk\_0 = float(data\_Math[-1])\nreturn K, k, k\_0\nif \_\_name\_\_ — ', \_\_main\_\_':\n with open("2-agents\_param\\List\_of\_Tries.txt", 'r')\n as file:\n Trics n = int(file.readline())\n Tries\_delta = int(file.readline())\n Tries\_gamma = int(file.readline())\n Tries\_x\_hat = int(file.readline())\n Tries\_a = int(file.readline())\n a = [0, 0]\n with open("2-agents\_param\\A\_2-agents.txt", 'r') as file:\n array\_suring = file.readline()\nB = np.zeros((2, 1))\nB[0, 0] = 1\n dataset = []\n args\_set = ||\n args\_set = ||\n args\_set = ||\n args\_set = 0\n if the i = 0\n if the j = 1\n if the j = 1\n if the j = 2\n for n in range(3, Tries\_n, 1):\n print(f"\{n}, start.make\_dataset")\n q0 = np.array([1.0, n - 1.0])\n Q = np.data(q0)\n for xhat in float\_range(-Trics\_x\_hat / 10, 0 + 1 / 10, 1 / 10):\n q = -2 \* q0 \* x\_hat\n for delta in float\_range(0 + 1 / Trics\_delta,\n 1, 1 / Tries\_delta):\n p = 1\n

for gamma in float range  $(0 + 1 / 10,$ Tries gamma / 10, 1 / 10 ): for a0 in float range  $(0 + 1 / 10$ , Tries  $a / 10, 1 / 10$  :  $a [0] = a0 * 2 * (n - 1) / n$ for a [1] in float\_range  $(0 + 1)$ 10, Tries  $a / 10$ ,  $1 / 10$  :  $data set.append([n, delta],$ gamma,  $x$  hat,  $a$  ] )  $A = np \cdot array ($  $\begin{bmatrix} 1 & -1 & * & a & 0 \end{bmatrix}$  / 2, a  $\begin{bmatrix} 0 & 1 \end{bmatrix}$  $\frac{1}{2}$ ,  $[a [1] / 2, 1 - a [1] /$  $2 || )$  # np. array (eval)  $(a \,rr\,a\,y \, \underline{\hspace{1cm}} s \,tr\,in\, g$ ) filename = f"2 ag\_res {n} { round  $(\text{delta}, \text{L1})$  { round  $($ gamma,  $\cup$  1) } { round (x\_hat,  $\cup$ 1)  $\{$  round  $(a0, 1)$   $\{$  round (  $a [1], a1)$ . txt" try : K\_Math, k\_Math , k\_0\_Math  $=$  reading  $Kkk$  (filename ) except : continue  $\ln s t$  file = filename file  $\text{count}$  += 1 args set . append  $( (n, Q, q)$  $delta$ , gamma, x hat,  $A$ ,  $B$ ,  $K_Math, k_Math, k_0 Math,$  $file name)$ 

 $print("dataset s\_ready")$ 

```
print(file\_count, last_file)\texttt{num\_processes = multiplerocessing.cpu\_count()}\text{pool} = \text{multiprocessing} \cdot \text{Pool} (\text{processes} = \text{num\_processes})results = pool.starmap(f\_solve, args\_set)pool . c l o s e ( )
pool . join ()
```
## <span id="page-37-0"></span>ПРИЛОЖЕНИЕ №3

import numpy as np import multiprocessing from scipy optimize import fsolve

def f solve  $(N, Q, q, delta, gamma, xhat, A, B, K Math,$ k Math, k $0$  Math, filename): def f  $c \left( 0 (k, K) \right)$ : return  $-0.5 *$  delta  $*$  np matmul(k, B)  $*$  (gamma +  $delta * np.matmul(np.matmul(np.ranspose(B), K)$ ), B)  $)** -1$ 

 $def f c(K)$  :  $return -delta$   $\ast$  np. matmul(np. matmul(np. transpose)  $(B)$ ,  $K$ ),  $A$ ) / (  $gamma + delta * np.matmul(np.matmul(np)$  $transpose(B), K), B)$ 

 $def f K(c, K)$  : return  $Q + \text{gamma} * \text{np.matmul}(np.\text{transpose}(c), c)$  $+$  delta  $*$  np. matmul( np. matmul(np. transpose  $(A + np \cdot \text{matmul}(B, c))$ ,  $K)$ ,  $(A + np.matmul(B, c) )$ 

def f  $k ( c, c, 0, k, K)$  : return  $q + 2$  \* gamma \* c \* c 0 + delta \* np.  $\text{matmul}(k, (A + np.\text{matmul}(B, c))) + 2 * delta *$ c  $0 * np$  . matmul ( np. matmul(np. transpose  $(B)$ ,  $K$ ),  $(A + np$ . matmul  $(B, c) )$ 

def f\_k\_0 ( c\_0 , k , K, k\_0 ) : return N \* x\_hat \*\* 2 + gamma \* c\_0 \*\* 2 + d e l t a \* c\_0 \* np . matmul ( k , B) + d e l t a \* c\_0 \*\* 2 \* np . matmul ( np . matmul ( np . t r a n s p o s e (B) , K) , B) + d e l t a \* k\_0

def F( all \_i n ) : v\_K = all \_i n [ : N \* N ] . r e s ha p e (N, N) v\_k = all \_i n [N \* N:N \* N + N] v\_k\_0 = all \_i n [N \* N + N] v\_c\_0 = f\_c\_0 (v\_k , v\_K) v\_c = f\_c (v\_K) diff\_K = f\_K( v\_c , v\_K) = v\_K diff\_ k = f\_k ( v\_c , v\_c\_0 , v\_k , v\_K) = v\_k diff\_k\_0 = f\_k\_0 (v\_c\_0 , v\_k , v\_K, v\_k\_0) = v\_k\_0 all \_i n = np . co n ca t e na t e ( ( diff\_K . f l a t t e n ( ) , diff\_ k . f l a t t e n ( ) , diff\_k\_0 . f l a t t e n ( ) ) )

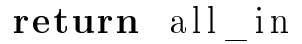

 $KKK = np.\text{concatenate}((K\_Math.\text{ flat ten}(), k\_Math, [$ k  $0$  Math  $| )$  )  $sol = fso lve (F, KKK)$  $res_K = sol[:N * N].$  reshape  $(N, N)$  $res_{k} = sol[N * N:N * N + N]$  $res_k_0 = sol[N * N + N]$ 

 $res_c = f_c (res_K)$  $res_c_0 = f_c_0 (res_k, res_K)$ 

```
with open("n-star sols\\" + filename, 'w') as filew:
         print(res K, file=file w)print(i s \; positive \; definite(res \; K), file = file w)
         print(res \ c, file=file w)print(res_c_0, file=file_w )print(res_k, file=filew)print(res k 0, file=file w )return sol
def is positive definite (matrix):
    eigenvalues, = np. linalg. eig(matrix)return np. all ( eigenvalues > 0)
def float range (start, stop, step):
    while start \langle stop:
         yield start
         start += step
def reading Kkk (file name) :
    with open("2 agents sols \\" + file name) as file:
         data \text{Math} = \text{file} \cdot \text{readlines} ()
    data K = []data K . append ( [ f loat (num) for num in data Math
       [0] [2:-2]. split ()])
    data K . append ( [ f loat (num) for num in data Math
       [1] [2:-3]. split ()])
    K = np \cdot array (data K )k = np. array ( \text{float}(\text{num}) for num in data Math
       [-2][1:-2]. s p l i t () |)
    k 0 = \textbf{float} (\text{data Math} [-1])
```
return  $K, k, k, 0$ 

```
\textbf{if} name \equiv 'main ':
     with open("2 agents param\\ List of Tries . txt", 'r')
          as file:
            Tries n = int ( file + real line )Tries delta = int (file.readline () )Tries gamma = \text{int}(\text{file} \cdot \text{read line} () )Tries x hat = int ( file . read line () )Tries a = int ( file . read line () )with open( '2 agents param\\A_2 agents . txt ' , ' r ' ) as
          file:array string = file.readline ()
      data set = []args set2 = []file \cosh = 0\vert \hspace{.04cm} \vert \hspace{.04cm} \text{a}\hspace{.04cm} \text{s}\hspace{.04cm} \text{t} \hspace{.2cm} \vert \hspace{.08cm} \text{f} \hspace{.04cm} \text{i} \hspace{.04cm} \text{e} \hspace{.2cm} = \hspace{.2cm} \cdot \hspace{.2cm} \cdotfor n in range (3, Tries n, 1 :
            with open( f'n-star param \\A \{n\} star . txt', 'r')
                as file:
                  array \text{ string} = file \text{.} read line ()args set = [B = np \cdot zeros((n, 1))B[0, 0] = 1q0 = np \cdot ones(n)Q = np \cdot diag(q0)a = np \cdot zero \cdot (n)for x hat in float range (- Tries x hat / 10, 0 +
                1 / 10, 1 / 10 :
```
 $q = -2 * q0 * x$  hat for delta in float range  $(0 + 1 /$  Tries delta,  $1, 1 /$  Tries delta): for gamma in float range  $(0 + 1 / 10$ , Tries gamma / 10, 1 / 10 ): for a [0] in float range  $(0 + 1 / 10$ , Tries  $a / 10, 1 / 10$  : for al in float range  $(0 + 1 / 10$ , Tries  $a / 10, 1 / 10$  :  $a [1:] = a1$  $A = np \cdot zeros((n, n))$ np. fill  $diagonal (A, 1 - a1)$ 2 )  $A[0, 0] = 1 - (n - 1) * a[0]$  $\frac{1}{2}$  n  $A[0, 1] = a[0] / n$  $A[1: , 0] = a1 / 2$ filename = f"2ag\_res{n} { round  $(\text{delta }, 1)$  {round  $($ gamma,  $\cup$  1) } { round (x hat ,  $\cup$ 1) }  $\{$  round  $(a [ 0 ], 1 )\}$  { round  $(a [1], \_1)$  }. txt" try :  $K_2$ ag sol,  $k_2$ ag sol, k 0  $2ag\_sol =$ reading Kkk (filename) except : continue  $last$   $file = filename$ file  $\text{count}$  += 1

$$
K_nstar_sstart = np.zeros((n, n))
$$
\n
$$
K_nstar_sstart[0, 0] =
$$
\n
$$
K_2ag_sol[0, 0]
$$
\n
$$
K_nstar_sstart[1:, 0] =
$$
\n
$$
K_2ag_sol[1, 0] / (n - 1)
$$
\n
$$
K_nstar_sstart[0, 1:] =
$$
\n
$$
K_2ag_sol[0, 1] / (n - 1)
$$
\n
$$
K_nstar_sstart[1:, 1:] =
$$
\n
$$
K_2ag_sol[1, 1] / (n - 1)
$$
\n
$$
K_nstar_sstart[1:, 1:] =
$$
\n
$$
K_2ag_sol[1, 1] / (n - 1)
$$
\n
$$
k_nstar_sstart[0] = k_2ag_sol[0]
$$
\n
$$
k_nstar_sstart[1:] = k_2ag_sol[1]) / n
$$
\n
$$
k_0_nstar_sstart[s_1, 1:] =
$$
\n
$$
k_0_nstar_sstart[s_1, 1:] =
$$
\n
$$
k_nstar_sstart[s_1, 1:] =
$$
\n
$$
k_nstar_sstart[s_1, 1:] =
$$
\n
$$
k_nstar_sstart[s_1, 1:] =
$$
\n
$$
k_nstar_sstart[s_1, 1:] =
$$
\n
$$
k_nstar_sstart[s_1, 1:] =
$$
\n
$$
k_nstar_sstart[s_1, 1:] =
$$
\n
$$
k_nstar_sstart[s_1, 1:] =
$$
\n
$$
k_nstar_sstart[s_1, 1:] =
$$
\n
$$
k_nstar_sstart[s_1, 1:] =
$$
\n
$$
k_nstar_sstart[s_1, 1:] =
$$
\n
$$
k_nstar_sstart[s_1, 1:] =
$$
\n
$$
k_nstar_sstart[s_1, 1:] =
$$
\n
$$
k_nstar_sstart[s_1, 1:] =
$$
\n
$$
k_nstar_sstart[s_1, 1:] =
$$
\n
$$
k_nstar_sstart[s_1, 1:] =
$$
\n
$$
k_nstar_sstart[s_1, 1:] =
$$
\n
$$
k_nstar_sstart[s_1, 1:] =
$$
\n

```
pool . close ( )
pool . join ()
\textbf{print}(\textit{f"solving}\textcolor{red}{\cup}\{n\}\textcolor{red}{\cup}\textit{ready"})
```
## <span id="page-44-0"></span>ПРИЛОЖЕНИЕ №4

import numpy as np import os import re from tqdm import tqdm

```
def reading Kb kk (file name):
     with open(file_name) as file:
          data \text{Math} = \text{file} \cdot \text{read}()data\_Math = re.sub(r' \s +] ', ' ] ', data\_Math)data_Math = re.sub(r' \backslash [\S + ' , ' | ', data_Math)start K = data Math find (' | [ ' ) + 2 ]fin K = data Math . f ind ( ' ] ] ' )start_c = data_Math.find('[[', fin K) + 2])fin _c = data _<br>Math. find ( ' || ' , start c )start c 0 = \text{data Math.find} (' [[ ', \text{fin } c ) + 2 ]fin c 0 = data Math find (' || )', start c 0)
     start k = data Math find ('\vert', fin c 0) + 1
     fin k = data Math find (' ) ', start k)
     start k = 0 = fin k + 2start b = fin K + 3fin b = start crows = data_Math[start_K:fin K].split(' \|\n\pi \)data K = []for i in rows:
          data K . append ( \lceil f l o at (num) for num in re split (r'
             [\ \vert \ s \setminus n \vert + ' , i ) ]K = np \cdot array (data K )
```
k = np . a r ra y ( [ f l o a t (num) for num in r e . s p l i t ( r ' [ \ s \n ]+ ' , data\_Math [ s ta r t\_k : fin\_k ] ) ] ) c = np . a r ra y ( [ f l o a t (num) for num in r e . s p l i t ( r ' [ \ s \n ]+ ' , data\_Math [ s ta r t\_ c : fin\_c ] ) ] ) k\_0 = f l o a t ( data\_Math [ start\_k\_0 : ] ) c\_0 = f l o a t ( data\_Math [ start\_c\_0 : fin\_c\_0 ] ) b = "True" in data\_Math [ s ta r t\_b : fin\_b ] return K, b , c , c\_0 , k , k\_0 co u n t\_ co r r e c t = 0 count\_1m = 0 count\_2m = 0 count\_3m = 0 count\_4m = 0 count\_5m = 0 count\_1b = 0 count\_2b = 0 count\_3b = 0 count\_4b = 0 count\_5b = 0 for i in tqdm ( o s . l i s t d i r ( "n=s t a r \_ s o l s \\" ) ) : i f i == ' 2ag\_res3\_0 . 1\_0. 1\_=0.1\_0. 1\_0 . 5 . t x t ' : print ( ' ' ) try : K\_star , b\_star , c\_star , c\_0\_star , k\_star , k\_0\_star = r e a d i n g \_ K b k k ( "n=s t a r \_ s o l s \\" + i ) K\_2ag , b\_2ag , c\_2ag , c\_0\_2ag , k\_2ag , k\_0\_2ag =

reading Kb kk ("2 agents sols \\" + i ) except :

### continue

 $b1 = np$ . is close (c\_star  $[0] - c$  2ag  $[0]$ , 0, a to l=1e-07)  $b2 = np$ . is close (c\_0\_star = c\_0\_2ag, 0, a to l=1e-07)  $b3 = np$ . is close  $(\text{sum}( c \text{ star } [1:]) - c \text{ } 2ag [1]$ , 0, a to l=1  $e - 07$  $b4 = b$  star  $b5 = b$   $2a\sigma$  $bs = int(b1) + b2 + b3 + b4 + b5$ count 1b  $+=$  not b1 count  $2b$  += not  $b2$ if not b2: print ( i ) count  $3b + = \textbf{not } b3$ count  $4b \neq not b4$ count  $5b \neq not b5$ if  $bs = 5$ : count correct  $+= 1$ elif bs  $= 4$ : count  $1m \neq 1$ elif bs  $= 3$ : count  $2m$  += 1 elif bs  $= 2$ : count  $3m$  += 1 elif bs  $= 1$ : count  $4m \neq 1$  $else:$ count  $5m$   $+= 1$  $print("Without\_mistakes:", count\_correct)$  $print("1\_mistake:", count 1m)$  $print("2 \text{\dots} \text{mistakes}:", count 2m)$  $print("3\_mistakes:", count 3m)$ 

- $print("4\_mistakes:", count 4m)$  $print("5\_mistakes:", count\_5m)$  $\frac{1}{\pi}\text{print}(\sqrt{m})$  =  $\frac{1}{\pi}\left(\frac{1}{\pi}\right)$  $print("Types\_\of\_\errors\_\https://www.spt.str.015cm]$  $print("c_0_do\_not\_match : ", count_2b )$  $\textbf{print}("c_1,\text{do\_not\_match} : ", count_1b)$  $print("c_do_not_ccorrelate;"$ , count 3b)  $\textbf{print}$  ("matrix  $\text{K}$  for  $\text{2ag}$  is  $\text{not}$  positive definite:", count\_4b )
- $print("matrix_K for_{n=star} is_{no}t, positive_d of finite:",$ count\_5b )

## <span id="page-48-0"></span>ПРИЛОЖЕНИЕ №5

```
import numpy as np
import glob
import re
import itertools
from scipy optimize import fsolve
import matplotlib pyplot as plt
from tqdm import tqdm
```

```
def f solve (N, Q, q, delta, gamma, xhat, A, B, K Math,k Math, k0 Math, filename):
    def f c \neq 0 (k, K):
        return -0.5 * delta * np matmul(k, B) * (gamma +
          delta * np.matmul(np.matmul(np.ranspose(B), K)), B)) ** -1
    def f c(K) :
        return -delta * np. matmul(np. matmul(np. transpose)
          (B), K), A) / (
                gamma + delta * np.matmul(np.matmul(np.transpose(B), K), B)
```
def f  $K(c, K)$  : return  $Q + \text{gamma} * \text{np.matmul}(np.\text{transpose}(c), c)$  $+$  delta  $*$  np. matmul( np. matmul(np. transpose  $(A + np \cdot \text{matmul}(B, c))$ ,  $K)$ ,  $(A + np.matmul(B, c))$ 

```
def f k ( c, c, 0, k, K):
    return q + 2 * gamma * c * c 0 + d e l t a * np.
       \text{matmul}(k, (A + np.\text{matmul}(B, c))) + 2 * delta
```

$$
c_0 * np.matmul(np, transpose(B), K), (A + np.matmul\n (B, c)))\n\ndef f_k_0(c_0, k, K, k_0):\nreturn N * x_h at ** 2 + gamma * c_0 ** 2 + delta\n * c_0 * np.matmul(k, B) + delta * c_0 ** 2 * np.matmul\n np.matmul(np, transpose(B), K),\n B) + delta * k_0\n\ndef F(all in):\n v_K = all_in[:N * N].reshape(N, N)\n v k = all_in[N * N:N * N + N]\n v_k_0 = all_in[N * N+N | N]\n v_c_0 = f_c_0(v_k, v_K)\n v_c = f_c(v_K)\n diff_k = f_k(v_c, v_c_0, v_k, v_K, v_k_0) - v_k\n diff_k = f_k(v_c, v_c_0, v_k, v_K, v_k_0) - v_k\n diff_k_0 = f_k_0(v_c_0, v_k, v_K, v_k_0) - v_k\n diff_k_0 = f_k_0(v_c_0, v_k, v_k, v_k, v_k_0) - v_k\n diff_k_0 = f_k_0(v_c_0, v_k, v_k, v_k, v_k_0) - v_k\n diff_k_0 = f_k_0(v_c_0, v_k, v_k, v_k, v_k_0) - v_k_0\n all_in = np.concatenate((diff_K, flatten(), diff_k_0, Math, []\n k_0_Math]))\n sol = fsolve(F, KKK)
$$

return sol

def f  $c \neq 0$  check  $(k, K)$  : return  $-0.5 *$  delta  $*$  np matmul(k, B)  $*$  (gamma +  $delta * np.matmul(np.matmul(np.ranspose(B), K), B$ )  $** -1$ 

```
def f c check (K):
    return -delta at * np. matmul(np. matmul(np. transpose (B),
      K), A) / (
            gamma + delta * np.matmul(np.matmul(np)transpose(B), K), B)
```
def f  $K$  check  $(c, K)$ : return  $Q + \text{gamma} * \text{np.matmul}(\text{np.ranspose}(c), c) +$  $delta * np.matmul($ np. matmul (np. transpose  $(A + np \cdot \text{matmul}(B, c))$ , K),  $(A + np.matmul(B, c) )$ 

def f k check  $(c, c, 0, k, K)$ : return q + 2 \* gamma \* c \* c  $0$  + delta \* np matmul(k,  $(A + np.matmul(B, c))) + 2 * delta * c 0 * np.$ matmul ( np. matmul(np. transpose  $(B)$ ,  $K$ ),  $(A + np.matmul(B,$  $c$  ) )

```
def f k 0 check (c 0, k, K, k 0) :
    return n * x hat ** 2 + gamma * c 0 ** 2 + delta *
      c 0 * np . matmul (k, B) + d e l t a * c 0 * * 2 * np.
      matmul (
        np. matmul(np. transpose(B), K),
```
 $B) + det a * k_0$ 

def F\_check ( all \_i n ) : v\_K = all \_i n [ : n \* n ] . r e s ha p e ( n , n ) v\_k = all \_i n [ n \* n : n \* n + n ] v\_k\_0 = all \_i n [ n \* n + n ] v\_c\_0 = f\_c\_0\_check (v\_k , v\_K) v\_c = f\_c\_check (v\_K) diff\_K = f\_K\_check ( v\_c , v\_K) = v\_K diff\_ k = f\_k\_check ( v\_c , v\_c\_0 , v\_k , v\_K) = v\_k diff\_k\_0 = f\_k\_0\_check (v\_c\_0 , v\_k , v\_K, v\_k\_0) = v\_k\_0 all \_i n = np . co n ca t e na t e ( ( diff\_K . f l a t t e n ( ) , diff\_ k . f l a t t e n ( ) , diff\_k\_0 . f l a t t e n ( ) ) ) return all \_i n def i s \_ p o s i t i v e \_ d ef i n i t e ( ma t rix ) : ei g e n v al u e s , \_ = np . l i n a l g . e i g ( ma t rix ) return np . a l l ( e i g e n v a l u e s > 0 ) def floa t\_ ra ng e ( s t a r t , stop , s t e p ) : while s t a r t < s to p :

```
yield start
```

```
\texttt{start} \texttt{~+=} \texttt{step}
```

```
def reading_Kb kk (file_name):
   with open(file\_name) as file:
```
data  $\text{Math} = \text{file} \cdot \text{read}()$ data Math = r e . sub  $(r' \ s +]'$ , ' ] ', data Math ) data\_Math = re.sub(r'\[\s+', '[', data\_Math)  $start_K = data_Math.find('[[') + 2$ fin  $K = data$  Math . f ind  $(' ||')$ start  $c = data$  Math find  $(' | ',$  fin K  $) + 2$ fin  $c = data$  Math . find  $(' || ', state c)$ start c  $0 =$  data Math find (' [ | ', fin c) + 2 fin c  $0 = data$  Math find  $(' || )$ , start c 0) start  $k = data$  Math find  $(' | ',$  fin c 0  $) + 1$ fin  $k = data$  Math find  $(' ) '$ , start k) start  $k$  0 = fin  $k + 2$ start  $b = fin K + 3$ fin  $b = start c$ rows = data Math [start K: fin K]. s p l i t (' $\vert \nabla n \vert$  ') data  $K = []$ for i in rows: data K . append (  $\mid$  f loat (num) for num in re split (r'  $\lceil \langle s \setminus n \rceil + ' , i ) \rceil$  $K = np \cdot array (data K )$  $k = np \cdot array ( \lfloor float(num) \rfloor for num in re.split(r') \$  $\ket{+}$ , data Math [start k: fin k ] ) ] )  $c = np \cdot array ( \lfloor float(num) \rfloor for num in re.split (r' \lfloor \frac{k}{n} \rfloor)$  $|+$ ', data Math [start c: fin c ] ) ] ) k  $0 =$  float (data Math | start k  $0 : |$ ) c  $0 =$  float (data Math [start c 0: fin c 0])  $b = \text{bool} (\text{data Math} [\text{start b}: \text{fin} b])$ 

return K, b, c, c $0, k, k$  0

```
def read params ( filename ) :
    if filename [-16] != \frac{'}{'}:
         delta = float (filename [-23:-20])gamma = \textbf{float}(\text{filename}[-19:-16])x hat = float(filename [-15;-12])a0 = float (filename [-11:-8])
         a1 = \textbf{float}(\text{filename}[-7:-4])else :
         delta =float (filename [-24:-21])
         gamma = \textbf{float}(\text{filename}[-20:-17])x hat = float (filename [-16:-12])a0 = float(filename[-11:-8])a1 = float (filename [-7:-4])return delta, gamma, x hat, a0, a1
count progs = 0t = 10Cou = np \cdot zeros ((t, t))n = 3for filename in tqdm ( glob. glob ('./n-star sols/2agres3*)\big):
    count_progs+=1
    a = np \cdot zeros(n)delta, gamma, x hat, a [ 0 ], a [ 1 : ] = read params (filename)
    K_simple , _, _, _, k_simple , k_0_simple =
       reading Kb kk (filename)
    B = np \tvert z \text{eros}((n, 1))
```
 $B[0, 0] = 1$  $q0 = np \cdot ones(n)$  $Q = np$ . diag  $(q0)$  $q = -2 * q0 * x$  hat  $A = np \cdot zeros ((n, n))$  $A[0, 0] = 1 - (n - 1) * a[0] / n$  $A[0, 1] = a[0] / n$ 

for al, a2 in itertools product  $(\text{range}(1, t+1))$ , range  $(1, t+1)$  : A[1, 1] = 1 - a1 / 2 / 10  $A[1, 0] = a1 / 2 / 10$  $A[2, 2] = 1 - a2 / 2 / 10$  $A[2, 0] = a2 / 2 / 10$  $sol = f$  solve  $(n, Q, q, delta, gamma, xhat, A, B,$ K simple, k simple, k  $0$  simple, filename) res  $K = sol [ : n * n ]$ . r  $es a p e (n, n )$ Cou  $\lceil a1 - 1, a2 - 1 \rceil$  +  $\equiv$  int (is \_positive \_definite ( res  $K$  and all  $($ np. is close (F\_check (sol), np. z e r os  $(n * (n + 1))$  $+ 1$ ) ) ) print ( count\_progs ) p l t . imshow  $(Cou, cmap='gray')$ plt.grid ( $color='red'$ , linewidth=1)  $x \quad$ la bels = np . a range  $(0, 11, 1)$  $y_$ la bels = np. arange  $(0, 11, 1)$ plt. xticks (np. arange  $(-0.5, 10, 1)$ , x\_labels) plt. yticks (np. arange  $(-0.5, 10, 1)$ , y\_labels)  $plt.colorbar()$  $plt.show()$ 

## <span id="page-55-0"></span>ПРИЛОЖЕНИЕ №6

import numpy as np import multiprocessing import glob import re import itertools from scipy optimize import fsolve import matplotlib pyplot as plt from tqdm import tqdm

```
def f solve (N, Q, q, delta, gamma, x hat, A, B, K Math,
  k Math, k0 Math, filename):
    def f c = 0 (k, K) :
        return -0.5 * delta * np matmul(k, B) * (gamma +
          delta * np.matmul(np.matmul(np.ranspose(B), K)), B) ) ** -1
```
 $def f c(K) :$  $return -delta$   $*$  np. matmul(np. matmul(np. transpose)  $(B)$ ,  $K$ ),  $A$ ) / (  $gamma + delta * np.matmul(np.matmul(np.matmul)$  $transpose(B), K), B)$ 

def  $f(K(c, K))$ : return  $Q + \text{gamma} * \text{np.matmul}(np.\text{transpose}(c), c)$  $+$  delta  $*$  np. matmul(  $np.\text{matmul}(np.\text{transpose}(A + np.\text{matmul}(B, c))$ , K),  $(A + np.matmul(B, c)$ )

def f  $k ( c , c 0 , k, K)$  : return  $q + 2$  \* gamma \* c \* c  $0 +$  d e l t a \* np.

matmul ( k , (A + np . matmul (B, c ) ) ) + 2 \* d e l t a \* c\_0 \* np . matmul ( np . matmul ( np . t r a n s p o s e (B) , K) , (A + np . matmul (B, c ) ) ) def f\_k\_0 ( c\_0 , k , K, k\_0 ) : return N \* x\_hat \*\* 2 + gamma \* c\_0 \*\* 2 + d e l t a \* c\_0 \* np . matmul ( k , B) + d e l t a \* c\_0 \*\* 2 \* np . matmul ( np . matmul ( np . t r a n s p o s e (B) , K) , B) + d e l t a \* k\_0 def F( all \_i n ) : v\_K = all \_i n [ : N \* N ] . r e s ha p e (N, N) v\_k = all \_i n [N \* N:N \* N + N] v\_k\_0 = all \_i n [N \* N + N] v\_c\_0 = f\_c\_0 (v\_k , v\_K) v\_c = f\_c (v\_K) diff\_K = f\_K( v\_c , v\_K) = v\_K diff\_ k = f\_k ( v\_c , v\_c\_0 , v\_k , v\_K) = v\_k diff\_k\_0 = f\_k\_0 (v\_c\_0 , v\_k , v\_K, v\_k\_0) = v\_k\_0 all \_i n = np . co n ca t e na t e ( ( diff\_K . f l a t t e n ( ) , diff\_ k . f l a t t e n ( ) , diff\_k\_0 . f l a t t e n ( ) ) )

return all\_in

KKK = np . co n ca t e na t e ( (K\_Math. f l a t t e n ( ) , k\_Math , [  $k_0_Math]$  ) )  $sol = f solve (F, KKK)$ return sol

$$
\begin{aligned}\n\text{def } f_c_0_0_{check}(k, K) : \\
 &\text{return } -0.5 * delta * np.matmul(k, B) * (gamma + \\ \text{delta * np.matmul(np.matmul(np.ranspose(B), K), B} \\
 &\text{)} * * -1\n\end{aligned}
$$

```
def f c check (K) :
    return -delta at * np. matmul(np. matmul(np. transpose (B),
      K), A) / (
            gamma + delta * np.matmul(np.matmul(np)transpose(B), K), B)
```

```
def f_K_{check(c, K)}:
    return Q + \text{gamma} * \text{np.matmul}( \text{np.ranspose}(c), c) +delta * np.matmul(np.\text{matmul}(np.\text{transpose}(A + np.\text{matmul}(B,-c))\,, K),
             (A + np.matmul(B, c) ))
```

```
def f_k_{check(c, c_0, c_0, k, K)}:
    return q + 2 * gamma * c * c_0 + delta * np.matmul(k,
        (A + np.matmul(B, c)) + 2 * delta * c_0 * np.matmul (
        np. matmul(np. transpose (B), K), (A + np.matmul(B,c ) ) )
```

$$
\begin{aligned}\n\text{def} \ \ f_k_0 \ \text{check}(c_0, \ k, \ K, \ k_0): \\
 &\text{return } n \ * \ x_0 \ \text{hat} \ * \ 2 \ + \ \text{gamma} \ * \ c_0 \ * \ 2 \ + \ \text{delta} \ * \ c_0 \ * \ \text{np} \ .\n \text{mathrmul}(k, \ B) \ + \ \text{delta} \ * \ c_0 \ * \ 2 \ * \ \text{np} \ . \\
 &\text{mathrmul}(n) \end{aligned}
$$

 $np.matmul(np. transpose (B), K),$  $B) + det a * k_0$ 

def F\_check ( all \_i n ) : v\_K = all \_i n [ : n \* n ] . r e s ha p e ( n , n ) v\_k = all \_i n [ n \* n : n \* n + n ] v\_k\_0 = all \_i n [ n \* n + n ] v\_c\_0 = f\_c\_0\_check (v\_k , v\_K) v\_c = f\_c\_check (v\_K) diff\_K = f\_K\_check ( v\_c , v\_K) = v\_K diff\_ k = f\_k\_check ( v\_c , v\_c\_0 , v\_k , v\_K) = v\_k diff\_k\_0 = f\_k\_0\_check (v\_c\_0 , v\_k , v\_K, v\_k\_0) = v\_k\_0 all \_i n = np . co n ca t e na t e ( ( diff\_K . f l a t t e n ( ) , diff\_ k . f l a t t e n ( ) , diff\_k\_0 . f l a t t e n ( ) ) ) return all \_i n

 $def$  is \_positive\_definite (matrix): eigenvalues,  $=$  np. linalg. eig (matrix) return np. all ( eigenvalues  $> 0$ )

```
def float_range (start, stop, step):
     while start \langle stop:
           yield start
           \text{start} \text{+=} \text{step}
```
 $def$  reading  $_Kb$  kk (file\_name):

with  $open(file_name)$  as  $file$ : data  $\text{Math} = \text{file} \cdot \text{read}()$  $data_Math = re.sub(r' \s + |', ' |', ']$ , data Math) data Math = r e . sub  $(r' \setminus [\ \setminus \ s+', ' ]'$ , data Math ) start\_K = data Math. find  $( ' | [ ' ) + 2 ]$ fin  $K = data$  Math . f ind  $( ' ] | ' )$ start  $c = data$  Math find (' [ | ', fin K ) + 2 fin  $c = data$  Math find  $(' || )'$ , start c) start c  $0 = \text{data Math.find} (' [[ ', \text{fin } c ) + 2 ]$  $fin_c_0 = data_Math.find(' ] ] ' , start_c 0 )$ start  $k = data$  Math find ('|', fin c 0) + 1 fin  $k = data$  Math find  $(' ) '$ , start k) start  $k$  0 = fin  $k + 2$ start  $b = fin K + 3$ fin  $b = start c$ rows = data\_Math [start\_K : fin \_K ] . s p l i t ( '  $| \n\times$  [ ' ) data  $K = []$ for i in rows: data K . append (  $\lceil$  f l o at (num) for num in re split (r'  $[\ \langle s \rangle n] + ' , i ) ]$  $K = np \cdot array (data K )$  $k = np$ . array (  $\text{float(num)}$  for num in re. split  $\text{r'} \leq k$  $|+$ ', data Math [start k: fin k ] ) ] )  $c = np \cdot array ( \lfloor float(num) \rfloor for num in re.split (r' \lfloor \frac{k}{n} \rfloor)$  $|+$ ', data Math [start c: fin c ] ) ] ) k  $0 =$  float (data Math [start k  $0 :$ ]) c  $0 =$  float (data Math [start c 0: fin c 0])  $b = \text{bool} (\text{data Math} [\text{start b}: \text{fin} b])$ 

return K, b, c,  $c_0$ , k, k 0

```
def read params (filename):
     if filename [-16] != '- :
          delta =float (filename [-23:-20])
          gamma = float(filename[-19:-16])x hat = \textbf{float} ( filename [-15; -12])
          a0 = float (filename [-11:-8])a1 = \textbf{float}(\text{filename}[-7:-4])else :
          delta =float (filename [-24:-21])
          gamma = \textbf{float}(\text{filename}[-20:-17])x_{\text{hat}} = \text{float}(\text{filename}[-16:-12])a0 = \textbf{float}(\text{filename}[-11:-8])a1 = \textbf{float}(\text{filename}[-7:-4])return delta, gamma, x hat, a0, a1count progs = 0t = 10Cou = np \cdot zeros ((t, t, t))n = 4for filename in tqdm ( glob. glob ('./n-star sols/2agres4*)\big) :
     if count progs = 5:
          break
     count progs += 1a = np \cdot z \operatorname{eros}(n)delta, gamma, x_ha [0], a [1 : ] = read_params (
        filename)
     K_s = \sum_{i=1}^s, K_i = \sum_{i=1}^s, K_i = \sum_{i=1}^s k_i = \sum_{i=1}^s
```
reading Kb kk(filename)  $B = np \cdot zeros((n, 1))$  $B[0, 0] = 1$  $q0 = np \cdot ones(n)$  $Q = np \cdot diag(q0)$  $q = -2 * q0 * x$  hat  $A = np \cdot zeros((n, n))$  $A[0, 0] = 1 - (n - 1) * a[0] / n$  $A[0, 1:]=a[0]/n$ for al. a2. a3 in itertools.product(range(1,  $t + 1$ ).  $range(1, t + 1), range(1, t + 1))$ :  $A[1, 1] = 1 - a1 / 2 / 10$  $A[1, 0] = a1 / 2 / 10$  $A[2, 2] = 1 - a2 / 2 / 10$  $A[2, 0] = a2 / 2 / 10$  $A[3, 3] = 1 - a3 / 2 / 10$  $A[3, 0] = a3 / 2 / 10$  $sol = f$  solve  $(n, Q, q, delta, gamma, x hat, A, B,$  $K$  simple,  $k$  simple,  $k$  0 simple, filename) res  $K = sol[:n * n].$  reshape $(n, n)$ Cou[a1 - 1, a2 - 1, a3 - 1]  $\neq$  int ( is positive definite (res K) and all (  $np.isclose(F\n check(sol), np.zeros(n * (n + 1))$  $+1)$ ))

```
print (count progs)
fig, axes = plt.subplots(10, 1, figsize=(6, 20))for i in range (10):
    axes [i] . imshow (Cou[:, : , i], cmap='gray')plt.show()
```